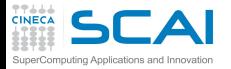

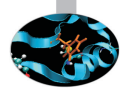

# Scientific and Technical Computing in C

Stefano Tagliaventi Luca Ferraro CINECA Roma - SCAI Department

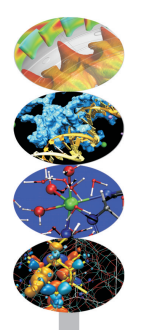

Rome, 3-5 February 2016

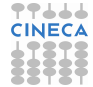

<span id="page-1-0"></span>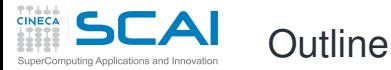

#### **[Pointers](#page-1-0)** [Basics](#page-2-0) [And Arrays](#page-11-0) [void](#page-24-0)

**[Strings](#page-29-0)** [Chars](#page-30-0) **[Strings](#page-32-0)** [Manipulations](#page-39-0) [Command Line](#page-42-0)

**[I/O](#page-55-0)** [Files](#page-56-0) [Text](#page-59-0) [Binary](#page-74-0)

**[Memory](#page-79-0)** [Allocation](#page-87-0) [Data Structures](#page-96-0)

**[Finale](#page-103-0)**

**1** [Pointer Types](#page-1-0) [Pointers Basics](#page-2-0) [Pointers and Arrays](#page-11-0) [Generic Pointers](#page-24-0)

**[Characters and Strings](#page-29-0)** 

[Input and Output](#page-55-0)

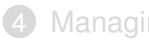

**[Managing Memory](#page-79-0)** 

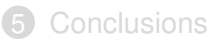

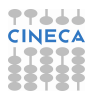

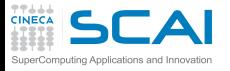

# <span id="page-2-0"></span>You May Need More

### **[Pointers](#page-1-0)**

[And Arrays](#page-11-0) [void](#page-24-0)

- **[Strings](#page-29-0)**
- [Chars](#page-30-0) **[Strings](#page-32-0)** [Manipulations](#page-39-0) [Command Line](#page-42-0)
- **[I/O](#page-55-0)** [Files](#page-56-0) [Text](#page-59-0) **[Binary](#page-74-0)**
- **[Memory](#page-79-0)** [Allocation](#page-87-0) [Data Structures](#page-96-0)
- **[Finale](#page-103-0)**
- You may find yourself in need to return more than one result from a function
- And you may find yourself in need to pass a big **struct** to a function, without paying the price of copying its value
- And, believe it or not, in some part of your program you may find yourself in need to access a variable whose name is not known
- And to represent things as multiblock, unstructured grids, or building structures, or complex molecules, you may find yourself in need to access variables that don't even have a name
- In all these cases, you have to use memory addresses

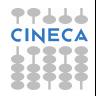

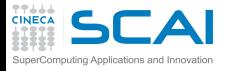

# Memory? Addresses?

### **[Pointers](#page-1-0)**

[And Arrays](#page-11-0) [void](#page-24-0)

**[Strings](#page-29-0)**

[Chars](#page-30-0) **[Strings](#page-32-0)** [Manipulations](#page-39-0) [Command Line](#page-42-0)

- **[I/O](#page-55-0)** [Files](#page-56-0) [Text](#page-59-0) **[Binary](#page-74-0)**
- **[Memory](#page-79-0)** [Allocation](#page-87-0)

[Data Structures](#page-96-0)

- You can think of memory as a huge array of units of storage (usually 8 bits bytes)
	- The index in this array is termed *address*
- But how many bytes are needed to store a value?
	- It depends on value type and platform
- And it's even worse...
	- Not all locations are good for any value (at least performancewise)
	- Not all locations can be read/written
	- What are the starting and ending address?
	- The amount of memory seen by your program could vary during execution
	- You could have 'holes' in this ideal array
	- Or this ideal array could be made of separate, independent segments

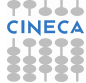

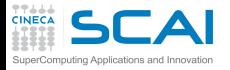

# Enter C Pointers

### **[Pointers](#page-1-0)**

[And Arrays](#page-11-0) [void](#page-24-0)

**[Strings](#page-29-0)**

[Chars](#page-30-0) **[Strings](#page-32-0)** [Manipulations](#page-39-0) [Command Line](#page-42-0)

- **[I/O](#page-55-0)** [Files](#page-56-0) [Text](#page-59-0) **[Binary](#page-74-0)**
- **[Memory](#page-79-0)** [Allocation](#page-87-0) [Data Structures](#page-96-0)

- Dealing directly with memory addresses is cumbersome
	- Easily makes the program non portable
	- Makes the program difficult to manage and confusing
	- Exhibits low level details you don't really want to care about
- How to avoid it?
- Named variables leave the whole issue to the compiler
	- You use the name and don't care about address
- C pointers let you manipulate addresses in a transparent and consistent way
	- They contain memory addresses
	- Allow you to manipulate addresses disregarding their actual values
	- Associate a C type to the memory location they point to
	- And give you a way to read or write this memory location, much like a named variable

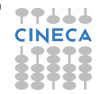

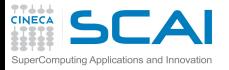

# Pointers Basics

### **[Pointers](#page-1-0)**

[And Arrays](#page-11-0) [void](#page-24-0) **[Strings](#page-29-0)**

[Chars](#page-30-0) **[Strings](#page-32-0)** [Manipulations](#page-39-0) [Command Line](#page-42-0) **[I/O](#page-55-0)** [Files](#page-56-0) [Text](#page-59-0) [Binary](#page-74-0) **[Memory](#page-79-0)** [Allocation](#page-87-0) [Data Structures](#page-96-0) **[Finale](#page-103-0)**

- **int i, \*p;**
	- declares an **int** variable **i**
	- and a 'pointer to **int**' variable **p**
	- in the latter, you can store the address of a memory location suitable to store an **int** type value

# $\bullet$   $p = 6i$ ;

- **&i** evaluates to the address of variable **i**
- **p** gets a valid address in
- Got something familiar? Do you remember **scanf()**?
- **\*p = 10;**
	- Expression **\*p** is an *lvalue* of type **int**
	- You can performe assignment to it
	- You can use it in expressions to access the stored value
	- **\*** has same precedence and associativity of unary **-**

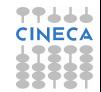

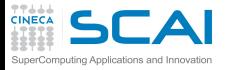

# Pointer vs. Pointee

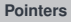

### [And Arrays](#page-11-0) [void](#page-24-0)

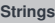

[Chars](#page-30-0) **[Strings](#page-32-0)** [Manipulations](#page-39-0) [Command Line](#page-42-0)

**[I/O](#page-55-0)** [Files](#page-56-0) [Text](#page-59-0) [Binary](#page-74-0)

**[Memory](#page-79-0)** [Allocation](#page-87-0)

[Data Structures](#page-96-0)

**[Finale](#page-103-0)**

**p = &a;**

 $int *p = NULL;$ **int a = 5;**

 $*{\bf p}$  += 10;

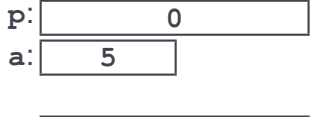

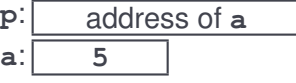

$$
\begin{array}{c|c}\n \mathbf{p}: & \text{address of } \mathbf{a} \\
 \hline\n \mathbf{a}: & \mathbf{15}\n \end{array}
$$

$$
a + = 1;
$$
\n
$$
p:\underline{address\ of\ a}
$$
\n
$$
a:\underline{16}
$$

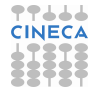

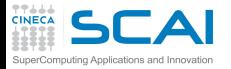

**};**

**}**

**struct vect3D { double x, y, z;**

**return c;**

**struct vect3D c;**

**c.x = u->y\*v->z - u->z\*v->y;**  $c. y = u->z*v->x - u->x*v->z;$  $c.z = u->x*v->v - u->v*v->x;$ 

# Avoiding Costly Copies

**struct vect3d vcross(const struct vect3D \*u, const struct vect3D \*v) {**

#### **[Pointers](#page-1-0)**

```
And Arrays
void
```
### **[Strings](#page-29-0)**

```
Chars
Strings
Manipulations
Command Line
```

```
I/O
Files
Text
Binary
```

```
Memory
```
[Allocation](#page-87-0) [Data Structures](#page-96-0)

```
Finale
```
- Copying 6 **double**s for very little work
- Let's put pointers to good use
- **u->y** is a convenient shorthand for **(\*u).y**

**// REMINDER: I have to make vcross() more efficient! DONE!!**

- But now we have the address of the arguments and could make a mistake and change their contents
- Let's make the pointees **const**

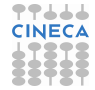

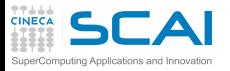

# Did we say "valid"?

### **[Pointers](#page-1-0)**

[And Arrays](#page-11-0) [void](#page-24-0)

### **[Strings](#page-29-0)**

[Chars](#page-30-0) **[Strings](#page-32-0)** [Manipulations](#page-39-0) [Command Line](#page-42-0)

**[I/O](#page-55-0)** [Files](#page-56-0) [Text](#page-59-0) **[Binary](#page-74-0)** 

**[Memory](#page-79-0)** [Allocation](#page-87-0) [Data Structures](#page-96-0)

**[Finale](#page-103-0)**

- A valid pointer value is an address that:
	- is in the process memory space
	- points to something which exists
	- and whose type matches

# • Invalid pointers

- uninitialized pointers (point to the wrong place, at best)
- the address of a variable that does not exist anymore
- the address of one type put in pointer to another type (unless you REALLY know what you are doing)
- a null pointer, i.e. a 0 address
- Dereferencing (with **\***) a null pointer forces runtime error
- Good practice:
	- Always initialize pointers
	- If you don't know yet the right address, use **NULL** from **stddef.h**
	- **0** may also be used, but less readable

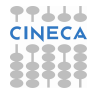

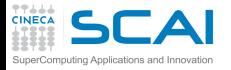

**};**

**}**

# A Naive Mistake

#### **[Pointers](#page-1-0)**

```
And Arrays
void
```
#### **[Strings](#page-29-0)**

```
Chars
Strings
Manipulations
Command Line
```

```
I/O
Files
Text
Binary
```
#### **[Memory](#page-79-0)**

```
Allocation
Data Structures
```
### **[Finale](#page-103-0)**

- Sparing another copy it's tempting...
- But it's very naive!

**struct vect3D { double x, y, z;**

**struct vect3D c;**

 $c.x = u \rightarrow v \star v \rightarrow z - u \rightarrow z \star v \rightarrow v$  $c. y = u->z*v->x - u->x*v->z;$  $c.z = u->x*v->y - u->y*v->x;$ **return &c; // MADNESS!!**

• **c** is an automatic variable, and it's gone when the pointer is used

**// REMINDER: I have to make vcross() more efficient! DONE!! Trying to do better...**

**struct vect3d \*vcross(const struct vect3D \*u, const struct vect3D \*v) {**

• And probably the memory locations have been already reused and overwritten!

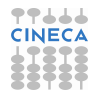

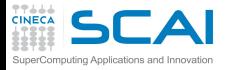

**#include <math.h>**

# Returning More Than One Result

```
Pointers
And Arrays
void
Strings
```
[Chars](#page-30-0) **[Strings](#page-32-0)** [Manipulations](#page-39-0) [Command Line](#page-42-0)

```
I/O
Files
Text
Binary
```
**[Memory](#page-79-0)** [Allocation](#page-87-0) [Data Structures](#page-96-0)

```
struct vect3D {
  double x, y, z;
};
struct vect3d versor_norm(const struct vect3D *u, double *norm) {
  struct vect3D c = {0.0, 0.0, 0.0};
  double n, invn;
  n = u->x*u->x + u->y*u->y + u->z*u->z;
  if (n == 0.0) {
    *norm = 0.0;
    return c;
  }
  n = sqrt(n);
  *norm = n;
  invn = 1.0/n;
  c.x = u \rightarrow x * invn:
  c.y = u->y*invn;
  c.z = u->z*invn;return c;
}
```
- We have to return two results
- Of very different types and meanings
- Assembling them in a bigger **struct** makes little sense

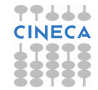

<span id="page-11-0"></span>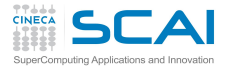

Pointers and Arrays

### **[Pointers](#page-1-0)**

[Basics](#page-2-0) [void](#page-24-0)

- **[Strings](#page-29-0)**
- [Chars](#page-30-0) **[Strings](#page-32-0)** [Manipulations](#page-39-0) [Command Line](#page-42-0)
- **[I/O](#page-55-0)** [Files](#page-56-0) [Text](#page-59-0) **[Binary](#page-74-0)**
- **[Memory](#page-79-0)** [Allocation](#page-87-0) [Data Structures](#page-96-0)
- **[Finale](#page-103-0)**
- **double \*p[10]**
	- it's an array of 10 pointers to **double**
- and **double \*p[10][3]**
	- it's an array of 10 arrays, each of 3 pointers to **double**
- while **double (\*p)[10]**
	- it's a pointer to array of 10 **double**s
- and **double (\*p)[10][3]**
	- it's a pointer to an array of 10 arrays, each of 3 **double**s
- Confusing? It's logical: operator **[]** has higher precedence than **\***
- But easily becomes nasty!
	- What's **double (\*p[10])[3]**?
	- And **double (\*(\*p[10])[3][5])[8][2]**?
- Best practice: use **cdecl** tool to familiarize and decrypt

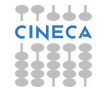

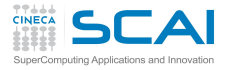

# Pointers Arithmetic

# **[Pointers](#page-1-0)**

**[Basics](#page-2-0)** [void](#page-24-0)

- **[Strings](#page-29-0)**
- [Chars](#page-30-0) **[Strings](#page-32-0)** [Manipulations](#page-39-0) [Command Line](#page-42-0)
- **[I/O](#page-55-0)** [Files](#page-56-0) [Text](#page-59-0) **[Binary](#page-74-0)**
- **[Memory](#page-79-0)** [Allocation](#page-87-0) [Data Structures](#page-96-0)

- Useful to poke around in arrays
	- **p + 7**
		- will give you an address
		- that is **7\*sizeof(\*p)** after the one in **p**
	- You can also use **-**, **+=**, **-=**, **++**, and **--**
	- **p1 p2**
		- if of the same pointer type, will give you an integer value
		- more precisely, of **ptrdiff\_t** type (from **stddef.h**)
		- the displacement from **p2** to **p1** in units of **sizeof(\*p1)**
	- Pointer comparison
		- **==** (equal), **!=**, **>**, **<**, **>=**, **<=** can be used on pointers of the same type
	- Pointer casting
		- Pointer values can be cast to pointers of different type
		- Do it VERY carefully, it's easy to do the wrong thing
		- Pointers may also be cast to some integer type, but it's highly non portable, don't do it

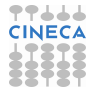

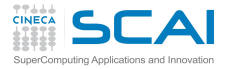

# Pointers and Array Equivalence

### **[Pointers](#page-1-0)**

- **[Basics](#page-2-0)** [void](#page-24-0)
- **[Strings](#page-29-0)**
- [Chars](#page-30-0) **[Strings](#page-32-0)** [Manipulations](#page-39-0) [Command Line](#page-42-0)
- **[I/O](#page-55-0)** [Files](#page-56-0) [Text](#page-59-0) **[Binary](#page-74-0)**
- **[Memory](#page-79-0)** [Allocation](#page-87-0) [Data Structures](#page-96-0)
- **[Finale](#page-103-0)**
- **\*(p+7)** can be shortened to **p[7]**
- Aha!
- Can a pointer be used as an array?
	- **true**
- I see... so is the array name a pointer?
	- **true**, but it's constant, you can't change it
- But if I have **int a[N]**, and **int \*p**, may I assign **p=a**?
	- **true**, you can
- Then, what's the difference between an array variable and a pointer variable declarations?
	- An array declaration allocates memory for data
	- A pointer declaration allocates memory for a data address only
- And between array and pointer function parameters?
	- Irrelevant, an array argument passes a pointer
	- You are now ready to understand good old C tricks

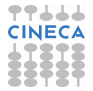

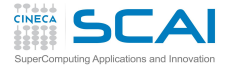

Skeptical? Try to Believe

### **[Pointers](#page-1-0)**

[Basics](#page-2-0) [void](#page-24-0)

#### **[Strings](#page-29-0)**

[Chars](#page-30-0) **[Strings](#page-32-0)** [Manipulations](#page-39-0) [Command Line](#page-42-0)

#### **[I/O](#page-55-0)** [Files](#page-56-0) [Text](#page-59-0) [Binary](#page-74-0)

**[Memory](#page-79-0)** [Allocation](#page-87-0) [Data Structures](#page-96-0)

```
#include <stdio.h>
double a[] = {1.0, 2.0, 3.0, 4.0, 5.0};
int main() {
  double *p;
  p = a; // variable p now stores the address of array a
  printf("%lf\n", a[2]); // will print 3.0
  printf("%lf\n", *(p+2)); // will print 3.0
 p[2] = 7.0; // reassigns a[2]
  printf("%lf\n", p[2]); // will print 7.0
  printf("%lf\n", a[2]); // ditto, it's the same location
  return 0;
}
```
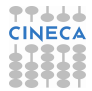

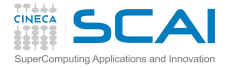

Array Names and Pointers

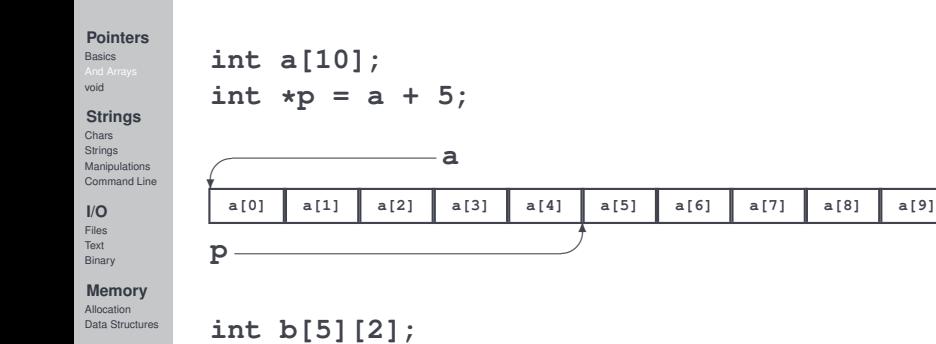

**[Finale](#page-103-0)**

**b[0] b[1] b[2] b[3] b[4]** ✎ **b** ❄

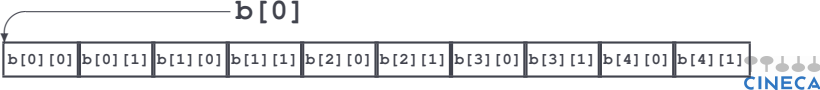

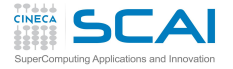

Averaging, with Pointers

### **[Pointers](#page-1-0)**

[Basics](#page-2-0) [void](#page-24-0)

### **[Strings](#page-29-0)**

[Chars](#page-30-0) **[Strings](#page-32-0)** [Manipulations](#page-39-0) [Command Line](#page-42-0)

#### **[I/O](#page-55-0)** [Files](#page-56-0) [Text](#page-59-0) [Binary](#page-74-0)

**[Memory](#page-79-0)** [Allocation](#page-87-0) [Data Structures](#page-96-0)

**[Finale](#page-103-0)**

# • This one should be quite obvious

- Perfectly equivalent to using **const double a[]**
- You'll often encounter something like this, particularly in libraries

```
double avg(int n, const double *a) { /* which one is const? */
  int i;
  double sum = 0.0;
  for (i=0; i<n; ++i)
    sum += a[i];
  return sum/n;
}
```
**const int \*p** is a pointer to **const**, **int \*(const p)** is a **const** pointer

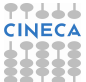

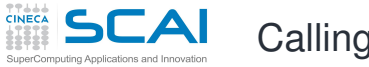

# Calling **avg()**

### **[Pointers](#page-1-0)**

[Basics](#page-2-0) [void](#page-24-0)

- **[Strings](#page-29-0)**
- [Chars](#page-30-0) **[Strings](#page-32-0)** [Manipulations](#page-39-0) [Command Line](#page-42-0)
- **[I/O](#page-55-0)** [Files](#page-56-0) [Text](#page-59-0) [Binary](#page-74-0)

```
Memory
Allocation
Data Structures
```
**[Finale](#page-103-0)**

- New or old style, array or pointer, simply pass array dimension and name
- And part of arrays could be managed too, independently of how it is written

```
double mydata[N];
double mydata_avg;
double firsthalf_avg, secondhalf_avg;
```
**// read or compute N doubles into mydata[]**

```
mydata_avg = avg(N, mydata);
firsthalf_avg = avg(N/2, mydata);
secondhalf<sub>avg</sub> = avg(N - N/2, mydata + N/2);
```
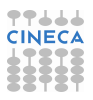

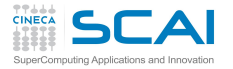

# Averaging Arrays, with Pointers

### **[Pointers](#page-1-0)**

[Basics](#page-2-0) [void](#page-24-0)

### **[Strings](#page-29-0)**

[Chars](#page-30-0) **[Strings](#page-32-0)** [Manipulations](#page-39-0) [Command Line](#page-42-0)

#### **[I/O](#page-55-0)** [Files](#page-56-0) [Text](#page-59-0) [Binary](#page-74-0)

```
Memory
Allocation
Data Structures
```
**}**

```
• Let's generalize to sets of m numbers
```
- And make it generic, as usual
- Now you are ready for the traditional solution
- And for an application of pointer casting

```
void avg(int n, int m, const double (*a)[], double *b) {
  int i, j;
  const double *p = (const double *)a;
  for (j=0; j<m; ++j)
    b[i] = 0;for (i=0; i<n; ++i)
    for (j=0; j<m; ++j)
      b[i] += p[i*m + j]; /* mapping two indexes */
                             /* to one 'by hand' */
  for (j=0; j<m; ++j)
    b[j] /= n;
```
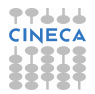

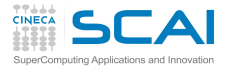

# Calling Generic **avg()**

### **[Pointers](#page-1-0) [Basics](#page-2-0)** [void](#page-24-0)

- **[Strings](#page-29-0)** [Chars](#page-30-0) **[Strings](#page-32-0)** [Manipulations](#page-39-0) [Command Line](#page-42-0)
- **[I/O](#page-55-0)** [Files](#page-56-0) [Text](#page-59-0) [Binary](#page-74-0)

```
Memory
Allocation
Data Structures
```
- New or old style, arrays or pointers, simply pass array dimension and name
- Using casts for arrays of doubles
- If **avg()** is written using VLAs, pedantic compilers may give a warning on function call, even if it's correct: they are wrong, check with Standard document or good book

```
double mydata1[N][12];
double mydata1_avg[12];
double mydata2[N][7];
double mydata2_avg[7];
double mydata3[N][1];
double mydata3_avg[1];
double mydata4[N];
double mydata4_avg;
// read or compute N 12-uples of doubles into mydata1[]
// read or compute N 7-uples of doubles into mydata2[]
// read or compute N 1-uples of doubles into mydata3[]
// read or compute N doubles into mydata4[]
avg(N, 12, mydata1, mydata1_avg);
avg(N, 7, mydata2, mydata2_avg);
avg(N, 1, mydata3, mydata3_avg);
avg(N, 1, (double [N][1])mydata4, &mydata4_avg);
```
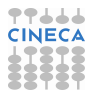

# Averaging Arrays, Another Classic Flavor

- Again averages sets of *m* numbers
	- For arbitrary *m*
	- This idiom arose when compilers were not good at optimization

```
void avg(int n, int m, const double (*a)[], double *b) {
  int i, j;
```
**[Memory](#page-79-0)** [Allocation](#page-87-0) [Data Structures](#page-96-0)

**[Pointers](#page-1-0)** [Basics](#page-2-0) [void](#page-24-0) **[Strings](#page-29-0)** [Chars](#page-30-0) **[Strings](#page-32-0)** [Manipulations](#page-39-0) [Command Line](#page-42-0) **[I/O](#page-55-0)** [Files](#page-56-0) [Text](#page-59-0) [Binary](#page-74-0)

**[Finale](#page-103-0)**

**}**

```
const double *p = (const double *)a;
for (j=0; j<m; ++j)
 b[i] = 0;for (i=0; i<n; ++i)
  for (j=0; j<m; ++j) {
   b[j] += *p; /* array elements 'walked by' */
   ++p; /* in the same sequence */
  }
for (j=0; j<m; ++j)
 b[j] /= n;
```
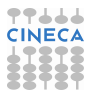

# Matrix Algebra, the Old Way

#### **[Pointers](#page-1-0)**

[Basics](#page-2-0) [void](#page-24-0)

**[Strings](#page-29-0)**

[Chars](#page-30-0) **[Strings](#page-32-0)** [Manipulations](#page-39-0) [Command Line](#page-42-0)

**[I/O](#page-55-0)** [Files](#page-56-0) [Text](#page-59-0) [Binary](#page-74-0)

**[Memory](#page-79-0)** [Allocation](#page-87-0) [Data Structures](#page-96-0)

- 77444 • Let's write a function to compute the trace of a ma **double**s
- And make it generic in the matrix size
- And use a traditional way
- Again, you'll often encounter something like this, particularly in libraries

```
double tr(int n, const double (*a)[]) {
  int i;
  double sum = 0.0;
  const double *p = *a; /* works like casting here, why? */
  for (i=0; i<n; ++i)
    sum += p[i*n + i];
  return sum;
}
```
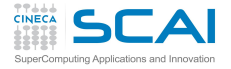

# Matrix Algebra, Another Old Way

# **[Pointers](#page-1-0)**

[Basics](#page-2-0) [void](#page-24-0)

**[Strings](#page-29-0)**

[Chars](#page-30-0) **[Strings](#page-32-0)** [Manipulations](#page-39-0) [Command Line](#page-42-0)

**[I/O](#page-55-0)** [Files](#page-56-0) [Text](#page-59-0) [Binary](#page-74-0)

```
Memory
Allocation
Data Structures
```
- 77666 • Let's write a function to compute the trace of a matrix of **double**s
- And make it generic in the matrix size
- And use another traditional way, from times when compilers didn't optimize well

```
double tr(int n, const double (*a)[]) {
  int i;
  double sum = 0.0;
  const double *p = *a;
  for (i=0; i<n; ++i) {
    sum += *p;
    p += n + 1; /* next element on diagonal */
  }
  return sum;
}
```
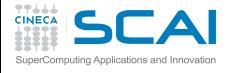

# Matrix Algebra, yet Another Classic Flavor

### **[Pointers](#page-1-0)**

[Basics](#page-2-0) [void](#page-24-0)

### **[Strings](#page-29-0)**

[Chars](#page-30-0) **[Strings](#page-32-0)** [Manipulations](#page-39-0) [Command Line](#page-42-0)

```
I/O
Files
Text
Binary
```

```
Memory
```
[Allocation](#page-87-0) [Data Structures](#page-96-0)

```
Finale
```
# • Bottom line, we are working on **double**s

- Call it like **tr(8, (double \*)mp)**
- Or call it like **tr(8, mp[0])**
- Widely used in numerical libraries, but write new code using VLAs

```
double tr(int n, const double *a) {
  int i;
  double sum = 0.0;
  for (i=0; i<n; ++i) {
    sum += *a;
    a += n + 1; /* next element on diagonal */
  }
  return sum;
}
```
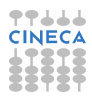

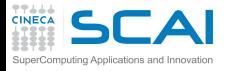

# <span id="page-24-0"></span>Matrix Algebra, a Bad Way

### **[Pointers](#page-1-0)**

- [Basics](#page-2-0) [And Arrays](#page-11-0)
- **[Strings](#page-29-0)**
- [Chars](#page-30-0) **[Strings](#page-32-0)** [Manipulations](#page-39-0) [Command Line](#page-42-0)
- **[I/O](#page-55-0)** [Files](#page-56-0) [Text](#page-59-0) [Binary](#page-74-0)
- **[Memory](#page-79-0)** [Allocation](#page-87-0) [Data Structures](#page-96-0)
- **[Finale](#page-103-0)**
- A way of getting rid of all complexity
- It's the "third" use of type **void**
- Sometimes you'll find sloppy code like this
- But not a good idea in this case, it's dangerous

```
double tr(int n, const void *a) {
  int i;
  double sum = 0.0;
  double *p = a;
  for (i=0; i<n; ++i) {
    sum += *p;
    p += n + 1; /* next element on diagonal */
  }
  return sum;
}
```
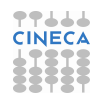

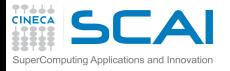

# **void** and Pointers

### **[Pointers](#page-1-0)**

- **[Basics](#page-2-0)** [And Arrays](#page-11-0)
- **[Strings](#page-29-0)**
- [Chars](#page-30-0) **[Strings](#page-32-0)** [Manipulations](#page-39-0) [Command Line](#page-42-0)
- **[I/O](#page-55-0)** [Files](#page-56-0) [Text](#page-59-0) [Binary](#page-74-0)
- **[Memory](#page-79-0)** [Allocation](#page-87-0) [Data Structures](#page-96-0)
- **[Finale](#page-103-0)**
- **void \*p;** declares a *generic pointer*
- I.e. a pointer pointing to unknown type
- If type is unknown, size is unknown
- So no arithmetic is possible, only assignment and comparisons
- The value of any pointer can be converted to a generic one
- A generic pointer can be converted to any pointer type
- So, what's the danger with **tr()**?
	- **tr()** assumes something pointing to **double**s
	- With **void \***, pointers at any type will do
	- A pedantic compiler would warn you at any use of **tr()**
	- And you'd get annoyed and switch off warnings
- But generic pointers are essential to other purposes

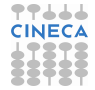

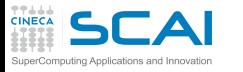

**qsort()**

# **[Pointers](#page-1-0)**

**[Basics](#page-2-0)** [And Arrays](#page-11-0)

- **[Strings](#page-29-0)** [Chars](#page-30-0)
- **[Strings](#page-32-0)** [Manipulations](#page-39-0) [Command Line](#page-42-0)
- **[I/O](#page-55-0)** [Files](#page-56-0) [Text](#page-59-0) [Binary](#page-74-0)
- **[Memory](#page-79-0)** [Allocation](#page-87-0) [Data Structures](#page-96-0)

- Declaration (from **stdlib.h**):
	- **void qsort( void \*base, size\_t count, size\_t size, int (\*compare)(const void \*el1, const void \*el2) );**
- Sorts an array of **count** elements of unknown type, starting at **base**
- Each element has size **size**
- What's **compare**?
	- **qsort()** doesn't know elements type
	- And has no clue at how to compare them
	- **compare** is a pointer to a function that knows more
- Yes, a function has an address and function name evaluates to it

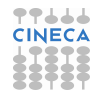

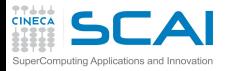

# Sorting with **qsort()**

**[Pointers](#page-1-0) [Basics](#page-2-0)** [And Arrays](#page-11-0)

### **[Strings](#page-29-0)**

[Chars](#page-30-0) **[Strings](#page-32-0)** [Manipulations](#page-39-0) [Command Line](#page-42-0)

**[I/O](#page-55-0)** [Files](#page-56-0) [Text](#page-59-0) [Binary](#page-74-0)

**[Memory](#page-79-0)** [Allocation](#page-87-0) [Data Structures](#page-96-0)

**[Finale](#page-103-0)**

• Define a comparison function like: **int comparedoubles(const double \*a, const double \*b) { if (\*a == \*b) return 0; if (\*a > \*b) return 1; return -1; }**

• Can you see how it matches the **compare** parameter?

• Then, if **g** is an array of 10000 **double**s, you can sort it in ascending order like this:

**qsort(g, 10000, sizeof(double), comparedoubles);**

- Want it sorted in descending order?
	- Substitute **<** to **>**
- Have an array sorted in ascending order?
	- You can use **bsearch()** to find an element

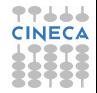

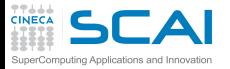

# Scientific and Technical Computing in C

# Stefano Tagliaventi Luca Ferraro CINECA Roma - SCAI Department

Rome, 3-5 February 2016

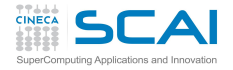

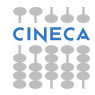

<span id="page-29-0"></span>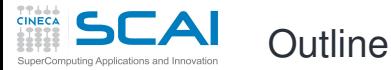

### **[Pointers](#page-1-0)**

[Basics](#page-2-0) [And Arrays](#page-11-0) [void](#page-24-0)

[Chars](#page-30-0) **[Strings](#page-32-0)** [Manipulations](#page-39-0) [Command Line](#page-42-0)

**[I/O](#page-55-0)** [Files](#page-56-0) [Text](#page-59-0) [Binary](#page-74-0)

**[Memory](#page-79-0)** [Allocation](#page-87-0) [Data Structures](#page-96-0)

**[Finale](#page-103-0)**

**[Pointer Types](#page-1-0)** 

2 [Characters and Strings](#page-29-0) **[Characters](#page-30-0) [Strings](#page-32-0)** [String Manipulation Functions](#page-39-0) [Parsing the Command Line](#page-42-0)

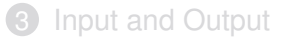

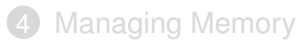

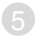

**[Conclusions](#page-103-0)** 

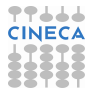

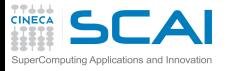

# <span id="page-30-0"></span>**Characters**

### **[Pointers](#page-1-0)**

**[Basics](#page-2-0)** [And Arrays](#page-11-0) [void](#page-24-0)

### **[Strings](#page-29-0)**

- **[Strings](#page-32-0)** [Manipulations](#page-39-0) [Command Line](#page-42-0)
- **[I/O](#page-55-0)** [Files](#page-56-0) [Text](#page-59-0) **[Binary](#page-74-0)**

#### **[Memory](#page-79-0)** [Allocation](#page-87-0) [Data Structures](#page-96-0)

- In C, characters have type **char**
- I.e. an integer type holding the numeric character code
- But it's implementation defined if **char** is signed or not
- Encoding may depend on implementation and OS
- In most implementations, characters numbered 0 to 127 match the standard ASCII character set
- Literal character constants are specified like this: **'C'**
	- **'\n'** is new line
	- **'\t'** is tab
	- **'\r'** is carriage return
	- **'\\'** is backslash **\**
	- **'\''** is **'**
	- **'\"'** is **"**
	- and **'\0'** is ASCII NUL, with code 0, quite important despite of its value

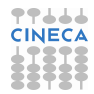

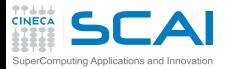

# **#include <ctype.h>**

### **[Pointers](#page-1-0)**

**[Basics](#page-2-0)** [And Arrays](#page-11-0) [void](#page-24-0)

### **[Strings](#page-29-0)**

**[Strings](#page-32-0)** [Manipulations](#page-39-0) [Command Line](#page-42-0)

#### **[I/O](#page-55-0)** [Files](#page-56-0) [Text](#page-59-0)

[Binary](#page-74-0)

#### **[Memory](#page-79-0)** [Allocation](#page-87-0)

[Data Structures](#page-96-0)

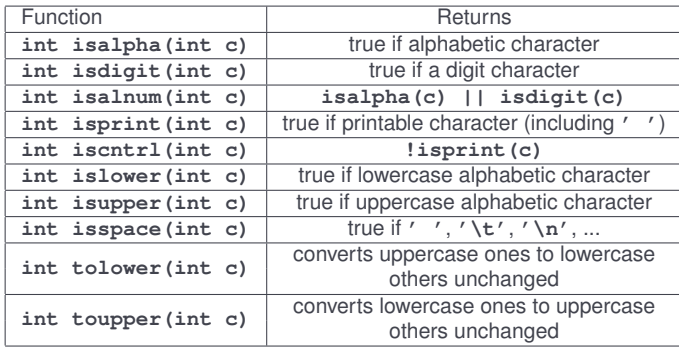

- Do you remember? **char** types are converted to **int** in all arithmetic expressions
- Do not play with character codes, use these functions, they make the code portable

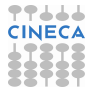

# <span id="page-32-0"></span>Strings

### **[Pointers](#page-1-0)**

[Basics](#page-2-0) [And Arrays](#page-11-0) [void](#page-24-0)

### **[Strings](#page-29-0)**

[Chars](#page-30-0) [Manipulations](#page-39-0) [Command Line](#page-42-0)

**[I/O](#page-55-0)** [Files](#page-56-0) [Text](#page-59-0) **[Binary](#page-74-0)** 

#### **[Memory](#page-79-0)** [Allocation](#page-87-0) [Data Structures](#page-96-0)

- Strings are not first-class citizens in C
- Simply arrays of **char**s
- The string must be terminated by a **'\0'** character
- Commonly referred to as *null terminated* strings
- This has annoying consequences
	- String lengths must be computed by scanning
	- No way for bounds checking
	- And a source of program weaknesses
- String constants are specified like this: **"A null terminated string"**
- A terminating **'\0'** is automatically appended
- You already met them using **printf()**
- Use a **\** at end of lines to write multiline string constants

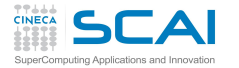

The Biggest Mistake

### **[Pointers](#page-1-0)**

**[Basics](#page-2-0)** [And Arrays](#page-11-0) [void](#page-24-0)

### **[Strings](#page-29-0)**

[Chars](#page-30-0) [Manipulations](#page-39-0) [Command Line](#page-42-0)

**[I/O](#page-55-0)** [Files](#page-56-0) [Text](#page-59-0) **[Binary](#page-74-0)** 

**[Memory](#page-79-0)** [Allocation](#page-87-0) [Data Structures](#page-96-0)

**[Finale](#page-103-0)**

# **char decdigits[10];**

**//...**

# **strcpy(decdigits, "0123456789");**

- The string is 10 characters long
- But it has a terminating **'\0'**
- So its internal representation is **11** characters long

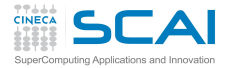

Fixing the Biggest Mistake

### **[Pointers](#page-1-0)**

**[Basics](#page-2-0)** [And Arrays](#page-11-0) [void](#page-24-0)

### **[Strings](#page-29-0)**

[Chars](#page-30-0) [Manipulations](#page-39-0) [Command Line](#page-42-0)

#### **[I/O](#page-55-0)** [Files](#page-56-0) [Text](#page-59-0) **[Binary](#page-74-0)**

### **[Memory](#page-79-0)**

[Allocation](#page-87-0) [Data Structures](#page-96-0)

**[Finale](#page-103-0)**

# **char decdigits[] = "0123456789";**

- An 11 characters array will be automatically allocated
- (Yes, you could do this for any array)
- But this only fixes the problem on initialization
- Not when you build string dynamically or do simple minded I/O
- Ever heard of '*buffer overflows*'?

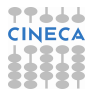

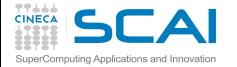

# Simple Computational Linguistics

#### **[Pointers](#page-1-0)**

[Basics](#page-2-0) [And Arrays](#page-11-0) [void](#page-24-0)

### **[Strings](#page-29-0)**

[Chars](#page-30-0) [Manipulations](#page-39-0) [Command Line](#page-42-0)

#### **[I/O](#page-55-0)** [Files](#page-56-0) [Text](#page-59-0) [Binary](#page-74-0)

**[Memory](#page-79-0)** [Allocation](#page-87-0) [Data Structures](#page-96-0)

```
// Frequencies of alphabetic characters in a text
#include <stdio.h>
#include <ctype.h>
#define LETTERS 26
#define CHUNK 256
unsigned counts[LETTERS];
char s[CHUNK+1];
int main() {
 int i;
  while ( fgets(s, sizeof(s), stdin) != NULL ) {
    char *p = s;
    while (*p) {
      if (isalpha(*p))
        ++counts[toupper(*p) - 'A'];
      ++p;
    }
  }
  for(i=0; i<LETTERS; ++i)
    printf("%c\t%9u\n", i + 'A', counts[i]);
  return 0;
}
```
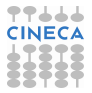
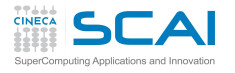

## Putting Characters and Strings to Work...

#### **[Pointers](#page-1-0) [Basics](#page-2-0)**

[And Arrays](#page-11-0) [void](#page-24-0)

- **[Strings](#page-29-0)** [Chars](#page-30-0)
- **[Manipulations](#page-39-0)** [Command Line](#page-42-0)
- **[I/O](#page-55-0)** [Files](#page-56-0) [Text](#page-59-0) **[Binary](#page-74-0)**
- **[Memory](#page-79-0)** [Allocation](#page-87-0) [Data Structures](#page-96-0)
- **[Finale](#page-103-0)**
- We work on up to 256 characters at the time
	- But must accommodate for terminating **'\0'**
- **fgets()** is a robust I/O function
	- Reads from a file until end of line
	- Stores characters, including **'\n'**, into **s**
	- But no more than **sizeof(s)**-1
	- Null terminates the string
	- And returns NULL on end of input, or failure
- Loop terminates when **p** points to terminating **'\0'**

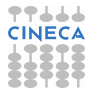

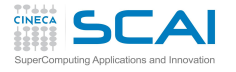

## ...Putting Characters and Strings to **Work**

### **[Pointers](#page-1-0)**

**[Basics](#page-2-0)** [And Arrays](#page-11-0) [void](#page-24-0)

- **[Strings](#page-29-0)**
- [Chars](#page-30-0) [Manipulations](#page-39-0) [Command Line](#page-42-0)
- **[I/O](#page-55-0)** [Files](#page-56-0) [Text](#page-59-0) **[Binary](#page-74-0)**
- **[Memory](#page-79-0)** [Allocation](#page-87-0) [Data Structures](#page-96-0)
- **[Finale](#page-103-0)**
- **char** is an integer type, we can do arithmetic on it
	- And alphabetic characters are coded in alphabetic order
- Remember: static variables are initialized to zero
- And some more I/O:
	- **%c**: emits a character from its code
	- **%9u**: prints a right-justified number in a field of width 9
	- **%s** is used for strings, as you'll see shortly
- Let's try it right now!
- Giving input from keyboard first, then from file...

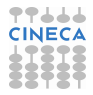

### **charfreq.c**

#### **[Pointers](#page-1-0)**

[Basics](#page-2-0) [And Arrays](#page-11-0) [void](#page-24-0)

**[Strings](#page-29-0)** [Chars](#page-30-0) [Manipulations](#page-39-0) [Command Line](#page-42-0)

**[I/O](#page-55-0)** [Files](#page-56-0) [Text](#page-59-0) [Binary](#page-74-0)

**[Memory](#page-79-0)** [Allocation](#page-87-0) [Data Structures](#page-96-0)

```
// Frequencies of alphabetic characters in a text
#include <stdio.h>
#include <ctype.h>
#define LETTERS 26
#define CHUNK 256
unsigned counts[LETTERS];
char s[CHUNK+1];
int main() {
 int i;
 while ( fgets(s, sizeof(s), stdin) != NULL ) {
    char *p = s;
    while (*p) {
      if (isalpha(*p))
        ++counts[toupper(*p) - 'A'];
      ++p;
    }
  }
  for(i=0; i<LETTERS; ++i)
    printf("%c\t%9u\n", i + 'A', counts[i]);
  return 0;
}
```
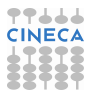

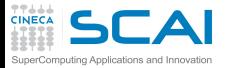

### **#include <string.h>**

**[Pointers](#page-1-0)** [Basics](#page-2-0)

[And Arrays](#page-11-0) [void](#page-24-0)

#### **[Strings](#page-29-0)**

[Chars](#page-30-0) **[Strings](#page-32-0)** [Command Line](#page-42-0)

**[I/O](#page-55-0)** [Files](#page-56-0) [Text](#page-59-0) [Binary](#page-74-0)

#### **[Memory](#page-79-0)** [Allocation](#page-87-0)

[Data Structures](#page-96-0)

**[Finale](#page-103-0)**

<span id="page-39-0"></span>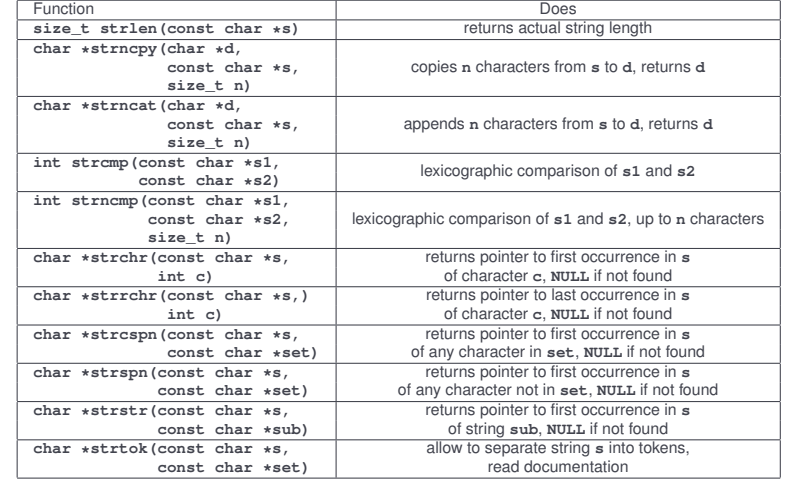

• Do you remember? **char** types are converted to **int** in many cases

• You'll also find in use **strcpy()** and **strcat()**: dangerous! avoid them

• Way too common mistake: forgetting about and writing code doing the same

• Don't reinvent the wheel, use library functions!

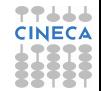

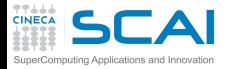

## More Friends from **stdlib.h**

### **[Pointers](#page-1-0)**

**[Basics](#page-2-0)** [And Arrays](#page-11-0) [void](#page-24-0)

#### **[Strings](#page-29-0)**

[Chars](#page-30-0) **[Strings](#page-32-0)** [Command Line](#page-42-0)

#### **[I/O](#page-55-0)** [Files](#page-56-0) [Text](#page-59-0)

**[Binary](#page-74-0)** 

**[Memory](#page-79-0)** [Allocation](#page-87-0) [Data Structures](#page-96-0)

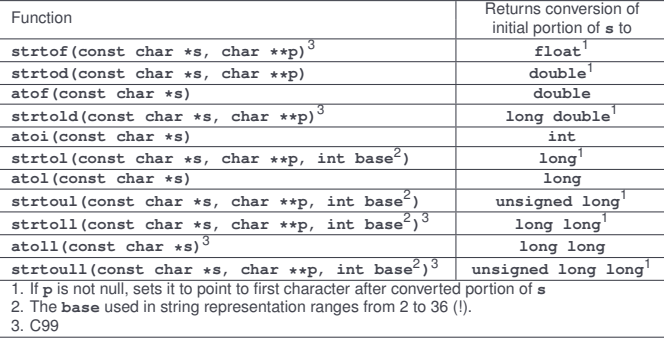

- More practical than **scanf()** family in many cases
- **strto**...**()** form preferred
- Use **sprintf()** to convert the other way around
- Where **char \*\*p** appears, pass the address of a **char \*** pointer variable...

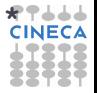

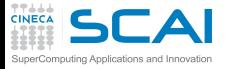

Yes, Pointers can be Pointees!

#### **[Pointers](#page-1-0)** [Basics](#page-2-0)

[And Arrays](#page-11-0) [void](#page-24-0)

#### **[Strings](#page-29-0)**

[Chars](#page-30-0) **[Strings](#page-32-0)** [Command Line](#page-42-0)

**[I/O](#page-55-0)** [Files](#page-56-0) [Text](#page-59-0) [Binary](#page-74-0)

#### **[Memory](#page-79-0)** [Allocation](#page-87-0) [Data Structures](#page-96-0)

**[Finale](#page-103-0)**

int 
$$
*q = NULL;
$$
  
int  $a = 5;$   
 $p = \&q$   
 $*p = \&a$ 

 $int *p = NULL;$ 

$$
\star\star p \ += \ 10;
$$

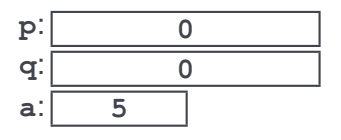

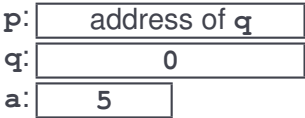

$$
\begin{array}{c|c}\n \mathbf{p:} & \text{address of } \mathbf{q} \\
 \hline\n \mathbf{q:} & \text{address of } \mathbf{a} \\
 \hline\n \mathbf{a:} & \overline{\mathbf{5}}\n \end{array}
$$

$$
\begin{array}{c|c}\n \mathbf{p:} & \text{address of } \mathbf{q} \\
 \hline\n \mathbf{q:} & \text{address of } \mathbf{a} \\
 \mathbf{a:} & \mathbf{15}\n \end{array}
$$

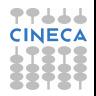

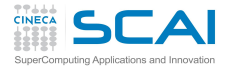

# <span id="page-42-0"></span>Time for Improvement

### **[Pointers](#page-1-0)**

**[Basics](#page-2-0)** [And Arrays](#page-11-0) [void](#page-24-0)

**[Strings](#page-29-0)**

[Chars](#page-30-0) **[Strings](#page-32-0)** [Manipulations](#page-39-0)

**[I/O](#page-55-0)** [Files](#page-56-0) [Text](#page-59-0) **[Binary](#page-74-0)** 

**[Memory](#page-79-0)** [Allocation](#page-87-0) [Data Structures](#page-96-0)

- Our program to compute characters frequencies in texts was appreciated and we got request for improvements
	- It's the price of success with software
- Some folks dislike uppercase output and want it lowercase
- Some folks disregard frequencies lower than some threshold
- Some more folks do not want zero frequencies to be output at all
	- Actually a restricted form of the previous request
- And some folks want the text to be read by a user specified file
- To accommodate their requests, let's refactor first

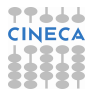

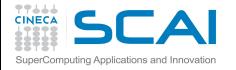

### Computational Linguistics Refactored

```
Pointers
```
[Basics](#page-2-0) [And Arrays](#page-11-0) [void](#page-24-0)

### **[Strings](#page-29-0)**

[Chars](#page-30-0) **[Strings](#page-32-0)** [Manipulations](#page-39-0)

```
I/O
Files
Text
Binary
```
### **[Memory](#page-79-0)**

[Allocation](#page-87-0) [Data Structures](#page-96-0)

```
Finale
```

```
// Frequencies of alphabetic characters in a text
#include <stdio.h>
#include <ctype.h>
#include <stdlib.h>
#define LETTERS 26
#define CHUNK 256
unsigned counts[LETTERS];
char s[CHUNK+1];
char *filename = NULL; // will point to filename command line argument, if any
                        char outcase = 'A'; // change to 'a' for lowercase output
int minoutcount = 0; // minimum frequency suitable for output
void parsecmdln(int n, char *args[]) { /* add command line processing here */ }
int main(int argc, char *argv[]) {
 int i;
 parsecmdln(argc, argv);
  while ( fgets(s, sizeof(s), stdin) != NULL ) {
    char c, *p = s;
    while ((c = *p++))
      if (isalpha(c))
        ++counts[toupper(c) - 'A'];
  }
  for(i=0; i<LETTERS; ++i)
```
**if (counts[i] >= minoutcount)**

**return 0;**

**printf("%c\t%9u\n", i + outcase, counts[i]);**

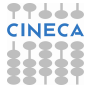

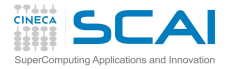

## **argc** and **argv**

### **[Pointers](#page-1-0)**

**[Basics](#page-2-0)** [And Arrays](#page-11-0) [void](#page-24-0)

### **[Strings](#page-29-0)**

- [Chars](#page-30-0) **[Strings](#page-32-0)** [Manipulations](#page-39-0)
- **[I/O](#page-55-0)** [Files](#page-56-0) [Text](#page-59-0) **[Binary](#page-74-0)**

### **[Memory](#page-79-0)**

- [Allocation](#page-87-0) [Data Structures](#page-96-0)
- **[Finale](#page-103-0)**
- Up to now, we disregarded **main()** parameters
	- Which is legal
	- And writing **int main(void)** is legal too
- In its full glory, **main(int argc, char \*argv[])** receives two arguments
	- An integer count, **argc**
	- And an array of **argc** pointers to string, **argv**
	- Names are not mandatory, just a solid tradition
- On most systems
	- **argv[0]** contains the name of program executable
	- **argv[1]** through **argv[argc-1]** contain the command line parameters specified at program invocation
- Form **int main(int argc, char \*\*argv)** is fully equivalent
- **stdlib.h** needed later to parse threshold

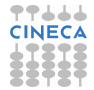

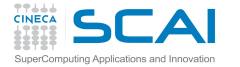

**return 0;**

**charfreq.c** Refactored

**[Pointers](#page-1-0)**

**[Basics](#page-2-0)** [And Arrays](#page-11-0) [void](#page-24-0)

**[Strings](#page-29-0)** [Chars](#page-30-0)

**[Strings](#page-32-0)** [Manipulations](#page-39-0)

**[I/O](#page-55-0)** [Files](#page-56-0) [Text](#page-59-0) [Binary](#page-74-0)

**[Memory](#page-79-0)**

[Allocation](#page-87-0) [Data Structures](#page-96-0)

**[Finale](#page-103-0)**

```
// Frequencies of alphabetic characters in a text
#include <stdio.h>
#include <ctype.h>
#include <stdlib.h>
#define LETTERS 26
#define CHUNK 256
unsigned counts[LETTERS];
char s[CHUNK+1];
char *filename = NULL; // will point to filename command line argument, if any
                        // change to 'a' for lowercase output
int minoutcount = 0; // minimum frequency suitable for output
void parsecmdln(int n, char *args[]) { /* add command line processing here */ }
int main(int argc, char *argv[]) {
 int i;
 parsecmdln(argc, argv);
  while ( fgets(s, sizeof(s), stdin) != NULL ) {
    char c, *p = s;
    while ((c = *p++))
      if (isalpha(c))
        ++counts[toupper(c) - 'A'];
  }
  for(i=0; i<LETTERS; ++i)
    if (counts[i] >= minoutcount)
      printf("%c\t%9u\n", i + outcase, counts[i]);
```
中中山山山 **CINECA** 

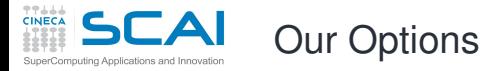

### **[Pointers](#page-1-0) [Basics](#page-2-0)**

- [And Arrays](#page-11-0) [void](#page-24-0)
- **[Strings](#page-29-0)**
- [Chars](#page-30-0) **[Strings](#page-32-0)** [Manipulations](#page-39-0)
- **[I/O](#page-55-0)** [Files](#page-56-0) [Text](#page-59-0) [Binary](#page-74-0)
- **[Memory](#page-79-0)** [Allocation](#page-87-0) [Data Structures](#page-96-0)
- **[Finale](#page-103-0)**
- **-l** will force lowercase output
- **-t n** will set a minimum threshold for output
- An optional **filename** will specify a file to read from
	- Let's add before **parsecmdln()** a function to call in response to **-h**
- And an helper function to manage user mistakes

```
void printUsage(void) {
 printf("charfreq [options] [filename]\n");
 printf("filename input text (default: stdin)\n");
 printf("Options:\n");
 printf("-t n frequency threshold\n");
 printf("-l lowercase output\n");
 printf("-h this help\n");
}
void illegalopt(const char *o) {
     fprintf(stderr, "illegal option: %s\n", o);
     printUsage();
     exit(EXIT_FAILURE);
}
```
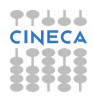

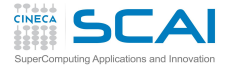

## Command Line Parsing

```
Pointers
Basics
And Arrays
void
```

```
Strings
Chars
Strings
Manipulations
```

```
I/O
Files
Text
Binary
```

```
Memory
Allocation
Data Structures
```
**} }**

```
Finale
```

```
void parsecmdln(int n, char *args[]) {
  int i = 0;
  while (++i < n) {
   char *p = NULL;
   long th;
   if (args[i][0] != '-') {
      filename = args[i]; // must be filename
     break; // ignore anything following
    }
    switch (args[i][1]) {
      case 'l':
        outcase = 'a';
       break;
      case 't':
       th = strtol(args[++i], &p, 10); // numeric argument follows
        if (p == args[i] || th < 0) {
          fprintf(stderr, "invalid or negative threshold\n");
          exit(EXIT_FAILURE);
        }
       minoutcount = th;
       break;
      case 'h':
       printUsage();
       exit(0);
       break;
      default:
        illegalopt(args[i]);
    }
```
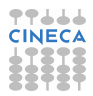

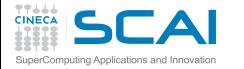

**}**

**}**

Use of **argc** and **argv**

### **[Pointers](#page-1-0)**

[Basics](#page-2-0) [And Arrays](#page-11-0) [void](#page-24-0)

#### **[Strings](#page-29-0)**

[Chars](#page-30-0) **[Strings](#page-32-0)** [Manipulations](#page-39-0)

#### **[I/O](#page-55-0)** [Files](#page-56-0) [Text](#page-59-0) [Binary](#page-74-0)

**[Memory](#page-79-0)** [Allocation](#page-87-0) [Data Structures](#page-96-0)

### **[Finale](#page-103-0)**

```
void print_help_and_exit(){
        printf("Usage: ./shapp [-l|-t|-h]\n");
        exit(EXIT_FAILURE);
int main(int argc,char *argv[]){
        if(argc < 2 || argv[1][0]!='-')
                print_help_and_exit();
        switch(argv[1][1])
        {
                case 't':
                         timestamp_ordering();
                        break;
                case 'r':
                         reverse_order();
                         break;
                case 'h':
                         print_help_and_exit();
                default:
                         print_help_and_exit();
        }
```
CINE

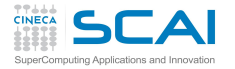

# More Alternatives with **switch ()**

### **[Pointers](#page-1-0)**

**[Basics](#page-2-0)** [And Arrays](#page-11-0) [void](#page-24-0)

### **[Strings](#page-29-0)**

[Chars](#page-30-0) **[Strings](#page-32-0) [Manipulations](#page-39-0)** 

#### **[I/O](#page-55-0)** [Files](#page-56-0) [Text](#page-59-0) **[Binary](#page-74-0)**

**[Memory](#page-79-0)** [Allocation](#page-87-0) [Data Structures](#page-96-0)

**[Finale](#page-103-0)**

- **switch (***integer-expression***) { case** *constant-expression***:** *statements*
	- [ **case** *constant-expression***:**
		- *statements*]
	- $default:$

**}**

- *statements*]
- 1 Evaluates *integer-expression*
- 2 If value equals one *constant-expression*, execution jumps to the statement following it
- 3 Otherwise, if **default:** exists, execution jumps to statement following it
- 4 Otherwise execution leaves **switch()** and proceeds to the following code

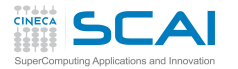

## A **switch ()** 'Feature'

### **[Pointers](#page-1-0)**

**[Basics](#page-2-0)** [And Arrays](#page-11-0) [void](#page-24-0)

### **[Strings](#page-29-0)**

[Chars](#page-30-0) **[Strings](#page-32-0)** [Manipulations](#page-39-0)

**[I/O](#page-55-0)** [Files](#page-56-0) [Text](#page-59-0) **[Binary](#page-74-0)** 

**[Memory](#page-79-0)** [Allocation](#page-87-0) [Data Structures](#page-96-0)

- Beware: once 2 or 3 above happened, encounter of another **case** or of **default** does not imply exit from **switch**!
- A **break;** statement is needed to this purpose
- This is way too easily forgotten
- Best practices:
	- Always add a **break;** statement at end of each '**case**'
	- Even if it's unreachable, you'll appreciate on code changes
	- Unless you really intend to execute two or more '**case**s' at once

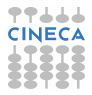

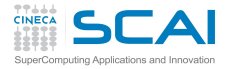

### More **break**, and **continue**

### **[Pointers](#page-1-0)**

**[Basics](#page-2-0)** [And Arrays](#page-11-0) [void](#page-24-0)

### **[Strings](#page-29-0)**

[Chars](#page-30-0) **[Strings](#page-32-0)** [Manipulations](#page-39-0)

#### **[I/O](#page-55-0)** [Files](#page-56-0) [Text](#page-59-0) **[Binary](#page-74-0)**

#### **[Memory](#page-79-0)** [Allocation](#page-87-0) [Data Structures](#page-96-0)

- A **break;** statement forces execution to bail out from innermost enclosing statement among:
	- **switch ()**
	- **while ()**
	- **do**...**while ()**
	- **for (;;)**
- A **continue;** statement terminates execution of current iteration of innermost enclosing statement among:
	- **while ()**
	- **do**...**while ()**
	- **for (;;)**
- Execution continues with next iteration

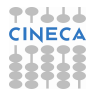

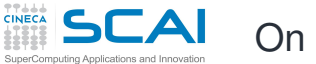

## On to Testing

### **[Pointers](#page-1-0)**

[Basics](#page-2-0) [And Arrays](#page-11-0) [void](#page-24-0)

### **[Strings](#page-29-0)**

[Chars](#page-30-0) **[Strings](#page-32-0)** [Manipulations](#page-39-0)

**[I/O](#page-55-0)** [Files](#page-56-0) [Text](#page-59-0) [Binary](#page-74-0)

**[Memory](#page-79-0)** [Allocation](#page-87-0) [Data Structures](#page-96-0)

- Let's try it right now!
- Does it work? Good!
- This approach is portable
	- But on UNIXes you'd have a better life using **getopt()**
- Now we have to implement input from **filter and** file

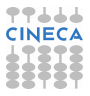

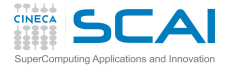

## Let's add it to **charfreq.c**

**[Pointers](#page-1-0)** [Basics](#page-2-0) [And Arrays](#page-11-0) [void](#page-24-0)

**[Strings](#page-29-0)** [Chars](#page-30-0) **[Strings](#page-32-0)** [Manipulations](#page-39-0)

**[I/O](#page-55-0)** [Files](#page-56-0) [Text](#page-59-0) [Binary](#page-74-0)

**[Memory](#page-79-0)** [Allocation](#page-87-0) [Data Structures](#page-96-0)

> **} }**

```
void parsecmdln(int n, char *args[]) {
  int i = 0;
  while (++i < n) {
   char *p = NULL;
   long th;
   if (args[i][0] != '-') {
      filename = args[i]; // must be filename
     break; // ignore anything following
    }
    switch (args[i][1]) {
      case 'l':
        outcase = 'a';
       break;
      case 't':
       th = strtol(args[++i], &p, 10); // numeric argument follows
        if (p == args[i] || th < 0) {
          fprintf(stderr, "invalid or negative threshold\n");
          exit(EXIT_FAILURE);
        }
       minoutcount = th;
       break;
      case 'h':
       printUsage();
       exit(0);
       break;
      default:
        illegalopt(args[i]);
    }
```
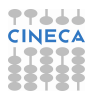

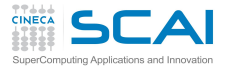

## Scientific and Technical Computing in C

### Stefano Tagliaventi Luca Ferraro CINECA Roma - SCAI Department

Rome, 3-5 February 2016

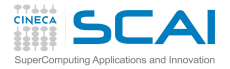

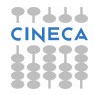

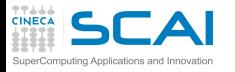

### <span id="page-55-0"></span>**Outline**

#### **[Pointers](#page-1-0)** [Basics](#page-2-0)

[And Arrays](#page-11-0) [void](#page-24-0)

### **[Strings](#page-29-0)**

[Chars](#page-30-0) **[Strings](#page-32-0)** [Manipulations](#page-39-0) [Command Line](#page-42-0)

[Files](#page-56-0) [Text](#page-59-0) [Binary](#page-74-0)

**[Memory](#page-79-0)** [Allocation](#page-87-0) [Data Structures](#page-96-0)

**[Finale](#page-103-0)**

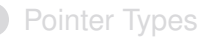

### 2 [Characters and Strings](#page-29-0)

**3** [Input and Output](#page-55-0) [Files](#page-56-0) [Text I/O](#page-59-0) [Binary I/O](#page-74-0)

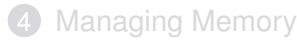

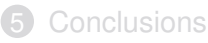

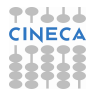

<span id="page-56-0"></span>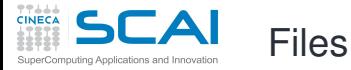

### **[Pointers](#page-1-0)**

**[Basics](#page-2-0)** [And Arrays](#page-11-0) [void](#page-24-0)

**[Strings](#page-29-0)**

[Chars](#page-30-0) **[Strings](#page-32-0) [Manipulations](#page-39-0)** [Command Line](#page-42-0)

**[I/O](#page-55-0)** [Text](#page-59-0) **[Binary](#page-74-0)** 

**[Memory](#page-79-0)** [Allocation](#page-87-0) [Data Structures](#page-96-0)

- C thinks of files as *streams* of data you can read/write from/to
- C has no notion of file content or structure: user knows about
	- You read what you know is there
	- You write what you want to put there
- Files are managed by internal data structures of **FILE** type
	- Whose details may be implementation defined
- All functions are declared in **stdio.h**
- Most functions return or accept pointers to **FILE** structures
- You simply declare variables of **FILE \*** type and use these functions
	- And usually may disregard details

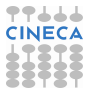

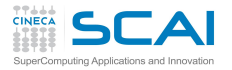

## Three Files for Free

### **[Pointers](#page-1-0)**

**[Basics](#page-2-0)** [And Arrays](#page-11-0) [void](#page-24-0)

### **[Strings](#page-29-0)**

[Chars](#page-30-0) **[Strings](#page-32-0)** [Manipulations](#page-39-0) [Command Line](#page-42-0)

### **[I/O](#page-55-0)**

[Text](#page-59-0) **[Binary](#page-74-0)** 

#### **[Memory](#page-79-0)** [Allocation](#page-87-0) [Data Structures](#page-96-0)

- When **main()** is called, three files have already been opened for you
- Accessible by three expressions of **FILE \*** type
	- **stdin** for standard input
	- **stdout** for standard output
	- **stderr** for error messages output
- Usually map to user's terminal, unless they were redirected at command launch

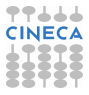

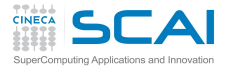

## Using More Files is not Free

### **[Pointers](#page-1-0)**

**[Basics](#page-2-0)** [And Arrays](#page-11-0) [void](#page-24-0)

### **[Strings](#page-29-0)**

[Chars](#page-30-0) **[Strings](#page-32-0)** [Manipulations](#page-39-0) [Command Line](#page-42-0)

**[I/O](#page-55-0)** [Files](#page-56-0) [Text](#page-59-0) [Binary](#page-74-0)

**[Memory](#page-79-0)**

[Allocation](#page-87-0) [Data Structures](#page-96-0)

- If **myfile** is a **FILE \*** variable, open a file using: **myfile = fopen("mydata.dat", "r");**
- Second string is a mode:
	- **"r"** to read existing text file
	- **"w"** to create a new text file or truncate existing one to zero length
	- **"a"** to create a new text file or append to existing one
	- Use **"rb"**, **"wb"**, or **"ab"** for binary files
	- **"r+"** and **"r+b"** to both read and write to existing file
- Biggest mistake: assuming **fopen()** succeeded
	- **fopen()** returns NULL on failure
	- Always check and use **errno** to know more
- **fclose(FILE \*f)** orderly closes an open file, do it when you are done with it
- A string **FILENAME\_MAX** long is big enough for any file name

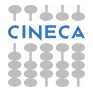

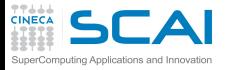

## Simple String I/O

### **[Pointers](#page-1-0)**

**[Basics](#page-2-0)** [And Arrays](#page-11-0) [void](#page-24-0)

### **[Strings](#page-29-0)**

[Chars](#page-30-0) **[Strings](#page-32-0) [Manipulations](#page-39-0)** [Command Line](#page-42-0)

**[I/O](#page-55-0)** [Files](#page-56-0) [Binary](#page-74-0)

**[Memory](#page-79-0)** [Allocation](#page-87-0) [Data Structures](#page-96-0)

**[Finale](#page-103-0)**

### <span id="page-59-0"></span>• **char \*fgets(char \*s, int n, FILE \*stream)**

- Reads in at most one less than **n** characters from stream and stores them into the buffer pointed to by s. Reading stops after an EOF or a newline.
- Returns **s** on success, **NULL** on failure
- A robust I/O function. Use it in your code.
- Use **int feof(FILE \*stream)** to check if **NULL** was returned because end of file was reached
- **char \*fputs(const char \*s, FILE \*stream)**
	- Writes **s** string to file
	- Returns **EOF** on error
- **char \*puts(const char \*s)**
	- Like **fputs()** on **stdout**, but adds a **'\n'**
- You'll encounter **gets()** in codes: offers no control on maximum input size, don't use it

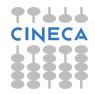

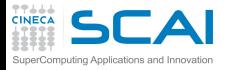

# Talking to Humans

### **[Pointers](#page-1-0)**

**[Basics](#page-2-0)** [And Arrays](#page-11-0) [void](#page-24-0)

### **[Strings](#page-29-0)**

[Chars](#page-30-0) **[Strings](#page-32-0)** [Manipulations](#page-39-0) [Command Line](#page-42-0)

**[I/O](#page-55-0)** [Files](#page-56-0) **[Binary](#page-74-0)** 

**[Memory](#page-79-0)** [Allocation](#page-87-0) [Data Structures](#page-96-0)

**[Finale](#page-103-0)**

• **fprintf()** converts internal formats of basic data types to human readable formats

### • **fprintf(file, "control string", arguments)**

- Characters in **control string** are emitted verbatim
- But conversion specifications beginning with **%** cause the conversions and output of arguments
- Arguments (i.e. expressions) must match conversion specifications in number, types, and positions
- Conversion specification **%%** emits a **%** character and consumes no arguments
- **printf()** outputs to **stdout**
- **snprintf()** and **sprintf()**
	- Write to string instead of file
	- **snprintf()** is preferable as maximum string length can be specified

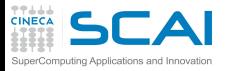

# Common Mistakes

### **[Pointers](#page-1-0)**

**[Basics](#page-2-0)** [And Arrays](#page-11-0) [void](#page-24-0)

### **[Strings](#page-29-0)**

[Chars](#page-30-0) **[Strings](#page-32-0)** [Manipulations](#page-39-0) [Command Line](#page-42-0)

**[I/O](#page-55-0)** [Files](#page-56-0) **[Binary](#page-74-0)** 

**[Memory](#page-79-0)** [Allocation](#page-87-0) [Data Structures](#page-96-0)

**[Finale](#page-103-0)**

• Beware: if you want to remove item **c** from output in **printf("Parameters: %lf, %lf, %lf\n", a, b, c);** the following is not enough: **printf("Parameters: %lf, %lf, %lf\n", a, b);**

you need to update the format string too:

**printf("Parameters: %lf, %lf\n", a, b);**

- And on adding an item you have to add a proper conversion specifier
- Ditto for type mismatches: no argument checking is required
- In some cases, dire consequences could follow
- A clever compiler may be able to warn you, if you ask

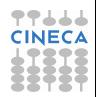

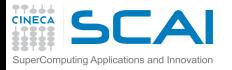

## **printf()**: Integer Types

### **[Pointers](#page-1-0)**

**[Basics](#page-2-0)** [And Arrays](#page-11-0) [void](#page-24-0)

### **[Strings](#page-29-0)**

- [Chars](#page-30-0) **[Strings](#page-32-0)** [Manipulations](#page-39-0) [Command Line](#page-42-0)
- **[I/O](#page-55-0)** [Files](#page-56-0) **[Binary](#page-74-0)**
- **[Memory](#page-79-0)** [Allocation](#page-87-0) [Data Structures](#page-96-0)
- **[Finale](#page-103-0)**
- In **%d** and **%u**, **d** and **u** are conversions
	- Internal to base 10 text representation
- **l**, **ll**, **h**, and **hh**, are size modifiers
	- Look back at integer types table if you need a refresh
- Variations on a theme
	- **%10d**: at least 10 characters, right justified, space padded
	- **%.4d**: at least 4 digits, right justified
	- **%010d**: at least 10 characters, right justified, leading **0**s
	- **%-10d**: at least 10 characters, left justified, space padded
	- **%+d**: sign is always printed (not relevant for **u**)
	- **% d**: same, but a space if positive (not relevant for **u**)
- **printf("%-5d%+6.4d", 12, 12);** Prints?

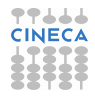

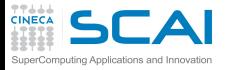

# **printf()**: Floating Types

#### **[Pointers](#page-1-0) [Basics](#page-2-0)** [And Arrays](#page-11-0) [void](#page-24-0)

**[Strings](#page-29-0)** [Chars](#page-30-0) **[Strings](#page-32-0)** [Manipulations](#page-39-0)

- **%f**: **float** to base 10 decimal text
- **%E**: **float** to base 10 exponential text
- **%G**: most suitable of the above ones
- **l** and **L** are size modifiers
	- Look back at floating types table if you need a refresh
- Variations on a theme

• Conversions

- **%10f**: at least 10 characters, right justified, space padded
- **%.4f**: 4 digits after decimal point (**f** and **E** only)
- **%.7G**: 7 significant digits
- **%010f**: at least 10 characters, right justified, leading **0**s
- **%-10f**: at least 10 characters, left justified, space padded
- **%+f**: sign is always printed
- **% f**: same, but a space if positive
- **printf("%+8.2lf %.4lE", 12.0, 12.0);** Prints?

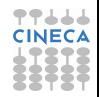

### [Command Line](#page-42-0) **[I/O](#page-55-0)** [Files](#page-56-0)

**[Binary](#page-74-0)** 

**[Memory](#page-79-0)** [Allocation](#page-87-0) [Data Structures](#page-96-0)

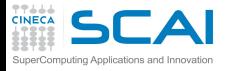

## **printf()**: Characters and Strings

#### **[Pointers](#page-1-0)**

- **[Basics](#page-2-0)** [And Arrays](#page-11-0) [void](#page-24-0)
- **[Strings](#page-29-0)**
- [Chars](#page-30-0) **[Strings](#page-32-0)** [Manipulations](#page-39-0) [Command Line](#page-42-0)
- **[I/O](#page-55-0)** [Files](#page-56-0) **[Binary](#page-74-0)**
- **[Memory](#page-79-0)** [Allocation](#page-87-0) [Data Structures](#page-96-0)
- **[Finale](#page-103-0)**
- **%c**: emits character with specified code
- No variations
- **%s**: emits a string
- Variations on a theme
	- **%10s**: at least 10 characters, right justified, space padded
	- **%.7s**: exactly(!) 7 characters from string
	- **%-10s**: at least 10 characters, left justified, space padded
- **printf("%-7s%4.3s", "Vigna", "Vigna");** Prints?

• And more conversions are defined, but we'll not cover them

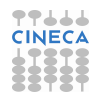

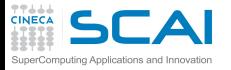

# Listening to Humans

### **[Pointers](#page-1-0)**

**[Basics](#page-2-0)** [And Arrays](#page-11-0) [void](#page-24-0)

- **[Strings](#page-29-0)**
- [Chars](#page-30-0) **[Strings](#page-32-0)** [Manipulations](#page-39-0) [Command Line](#page-42-0)
- **[I/O](#page-55-0)** [Files](#page-56-0) **[Binary](#page-74-0)**
- **[Memory](#page-79-0)** [Allocation](#page-87-0) [Data Structures](#page-96-0)
- **[Finale](#page-103-0)**
- **fscanf()** converts human writable formats of basic data types to internal ones
- **fscanf(file, "control string", arguments)**
	- Arguments must be pointers!
	- Arguments must match conversion specifications in number, types, and positions
	- White-space in **control string** matches an arbitrary sequence of zero or more spaces
	- All other characters must match verbatim with characters in input
- **scanf()** reads from **stdin**
- sscanf() reads from string instead of file

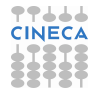

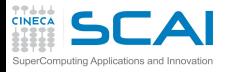

# **scanf()** Conversions

### **[Pointers](#page-1-0)**

**[Basics](#page-2-0)** [And Arrays](#page-11-0) [void](#page-24-0)

- **[Strings](#page-29-0)**
- [Chars](#page-30-0) **[Strings](#page-32-0)** [Manipulations](#page-39-0) [Command Line](#page-42-0)
- **[I/O](#page-55-0)** [Files](#page-56-0) [Binary](#page-74-0)
- **[Memory](#page-79-0)** [Allocation](#page-87-0) [Data Structures](#page-96-0)
- **[Finale](#page-103-0)**
- Conversions discussed for **printf()** work, the other way around
- They skip white-space characters before reading and converting, except for **%c**
- Number too big for the type? Result is implementation defined
- Fewer variations on the theme (for most conversions)
	- **%10d**: no more than 10 characters considered (not for **%c**)
	- **%\*d**: looks for text matching an **int**, but ignores it
	- **scanf("%4d%\*6d%3d", &i1, &i2);** Input: **12 34567890** (notice: 3 space characters) Reads?

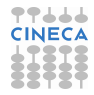

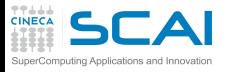

## Common Mistakes

### **[Pointers](#page-1-0)**

**[Basics](#page-2-0)** [And Arrays](#page-11-0) [void](#page-24-0)

- **[Strings](#page-29-0)** [Chars](#page-30-0) **[Strings](#page-32-0)** [Manipulations](#page-39-0) [Command Line](#page-42-0)
- **[I/O](#page-55-0)** [Files](#page-56-0) **[Binary](#page-74-0)**

**[Memory](#page-79-0)** [Allocation](#page-87-0) [Data Structures](#page-96-0)

**[Finale](#page-103-0)**

- Any mismatch in input to a **scanf()** will stop input and conversions
- **scanf()** always returns the number of conversions performed, do not discard it:

```
itemsread = scanf("%lf ,%lf", &a, &b);
```
check the result, and take correcting actions (or fail gracefully)

• Giving fewer arguments than conversion specifiers, as in: **itemsread = scanf("%lf ,%lf ,%lf", &a, &b);**

is a very good recipe for disaster, and one difficult to debug

• So is giving the wrong pointer or a pointer to the wrong type

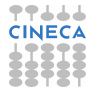

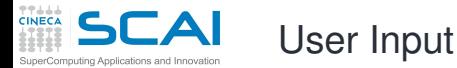

### **[Pointers](#page-1-0)**

[Basics](#page-2-0) [And Arrays](#page-11-0) [void](#page-24-0)

### **[Strings](#page-29-0)**

[Chars](#page-30-0) **[Strings](#page-32-0)** [Manipulations](#page-39-0) [Command Line](#page-42-0)

**[I/O](#page-55-0)** [Files](#page-56-0) [Binary](#page-74-0)

### **[Memory](#page-79-0)**

[Allocation](#page-87-0) [Data Structures](#page-96-0)

#### **[Finale](#page-103-0)**

**//...**

**printf("Enter t max: ");**

**scanf("%lf", &tmax);**

- User mistypes **U.0** for **7.0**
- Program behaves in unintended ways
- Could check **scanf()** return value and fail gracefully, but let's give user a chance

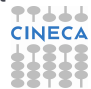

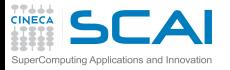

**//...**

# Wrong Solution

### **[Pointers](#page-1-0)**

**[Basics](#page-2-0)** [And Arrays](#page-11-0) [void](#page-24-0)

#### **[Strings](#page-29-0)** [Chars](#page-30-0) **[Strings](#page-32-0)** [Manipulations](#page-39-0) [Command Line](#page-42-0)

**[I/O](#page-55-0)** [Files](#page-56-0) **[Binary](#page-74-0)** 

#### **[Memory](#page-79-0)** [Allocation](#page-87-0) [Data Structures](#page-96-0)

### **[Finale](#page-103-0)**

**do { printf("Enter t max: "); itemsread = scanf("%lf", &tmax);**

```
} while (itemsread == 0);
```
**int itemsread;**

- Again, user mistypes **U.0** for **7.0**
- Program stops responding, burning CPU cycles
- **scanf()** is very finicky about input
	- As soon as a character doesn't match the format string, puts it back in input buffer
	- To find it again at each iteration

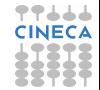

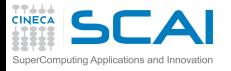

## Better Solution

### **[Pointers](#page-1-0)**

**[Basics](#page-2-0)** [And Arrays](#page-11-0) [void](#page-24-0)

#### **[Strings](#page-29-0)** [Chars](#page-30-0) **[Strings](#page-32-0)**

[Manipulations](#page-39-0) [Command Line](#page-42-0)

**[I/O](#page-55-0)** [Files](#page-56-0) [Binary](#page-74-0)

**[Memory](#page-79-0)** [Allocation](#page-87-0) [Data Structures](#page-96-0)

```
int itemsread;
//...
 do {
    char s[257];
   printf("Enter t max: ");
    if (fgets(s, sizeof(s), stdin) == NULL)
      exit(EXIT_FAILURE);
    itemsread = sscanf(s, "%lf", &tmax);
  } while (itemsread == 0);
```
- This form causes wrong input to be consumed and removed
- Use **fscanf()** for rigidly formatted files
- With imprecise formats (as user input is), use **fgets()**, then **sscanf()**

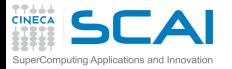

## Ready for Release 2.0

#### **[Pointers](#page-1-0)** [Basics](#page-2-0) [And Arrays](#page-11-0) [void](#page-24-0)

**[Strings](#page-29-0)** [Chars](#page-30-0) **[Strings](#page-32-0)** [Manipulations](#page-39-0) [Command Line](#page-42-0)

**[I/O](#page-55-0)** [Files](#page-56-0) [Binary](#page-74-0)

**[Memory](#page-79-0)** [Allocation](#page-87-0) [Data Structures](#page-96-0)

**[Finale](#page-103-0)**

**}**

```
// includes, defines, variable declarations, and function definitions unchanged
int main(int argc, char *argv[]) {
 int i;
 FILE *textfile = stdin;
 parsecmdln(argc, argv);
 if (filename != NULL) {
    textfile = fopen(filename, "r");
    if (!textfile) {
      perror(filename);
      exit(EXIT_FAILURE);
    }
  }
  while ( fgets(s, sizeof(s), textfile) != NULL ) {
    char c, *p = s;
    while ((c=*p++))
      if (isalpha(c))
        ++counts[toupper(c) - 'A'];
  }
  if (filename != NULL)
    fclose(textfile);
  for(i=0; i<LETTERS; ++i)
    if (counts[i] >= minoutcount)
                                                                                CINECA
      printf("%c\t%9u\n", i + outcase, counts[i]);
  return 0;
```
人人
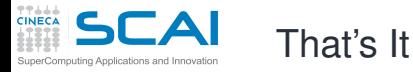

### **[Pointers](#page-1-0)**

- **[Basics](#page-2-0)** [And Arrays](#page-11-0) [void](#page-24-0)
- **[Strings](#page-29-0)**
- [Chars](#page-30-0) **[Strings](#page-32-0)** [Manipulations](#page-39-0) [Command Line](#page-42-0)
- **[I/O](#page-55-0)** [Files](#page-56-0) **[Binary](#page-74-0)**
- **[Memory](#page-79-0)** [Allocation](#page-87-0) [Data Structures](#page-96-0)
- **[Finale](#page-103-0)**
- **fgets()** is passed **textfile**, initialized to **stdin FILE** pointer
- If no filename was provided on command line, **filename** will still be **NULL**
	- Business as usual
- Otherwise, **filename** will point to filename command line argument string
	- Let's open it
	- Let's fail orderly, if **fopen()** failed
	- Let's close file as soon as we are done with it
- Let's try it right now!

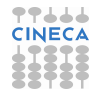

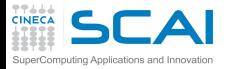

## **charfreq.c** Release 2.0

**[Pointers](#page-1-0)** [Basics](#page-2-0) [And Arrays](#page-11-0) [void](#page-24-0)

**[Strings](#page-29-0)** [Chars](#page-30-0) **[Strings](#page-32-0)** [Manipulations](#page-39-0) [Command Line](#page-42-0)

**[I/O](#page-55-0)** [Files](#page-56-0) [Binary](#page-74-0)

**[Memory](#page-79-0)** [Allocation](#page-87-0) [Data Structures](#page-96-0)

**[Finale](#page-103-0)**

**}**

```
// includes, defines, variable declarations, and function definitions unchanged
int main(int argc, char *argv[]) {
 int i;
 FILE *textfile = stdin;
 parsecmdln(argc, argv);
 if (filename != NULL) {
    textfile = fopen(filename, "r");
    if (!textfile) {
      perror(filename);
      exit(EXIT_FAILURE);
    }
  }
  while ( fgets(s, sizeof(s), textfile) != NULL ) {
    char c, *p = s;
    while ((c=*p++))
      if (isalpha(c))
        ++counts[toupper(c) - 'A'];
  }
  if (filename != NULL)
    fclose(textfile);
  for(i=0; i<LETTERS; ++i)
    if (counts[i] >= minoutcount)
                                                                                CINECA
      printf("%c\t%9u\n", i + outcase, counts[i]);
  return 0;
```
人人

<span id="page-74-0"></span>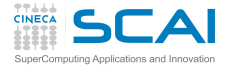

Dealing with Many Data

### **[Pointers](#page-1-0)**

**[Basics](#page-2-0)** [And Arrays](#page-11-0) [void](#page-24-0)

**[Strings](#page-29-0)**

[Chars](#page-30-0) **[Strings](#page-32-0)** [Manipulations](#page-39-0) [Command Line](#page-42-0)

**[I/O](#page-55-0)** [Files](#page-56-0) [Text](#page-59-0)

**[Memory](#page-79-0)** [Allocation](#page-87-0) [Data Structures](#page-96-0)

- Text I/O is human readable
- Text I/O is platform independent
- But text I/O is huge
	- Because of issues in base 2 vs. base 10 representation
- To recover exact binary form of a floating type, you need:
	- at least 9 decimal digits in text I/O for a **float**
	- at least 19 decimal digits in text I/O for a **double**
- And text I/O is slow
	- Because of size
	- And because conversions take time
- Best practice:
	- Use text I/O to talk to humans or as a last resort for some programs
	- Use binary I/O otherwise

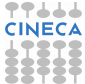

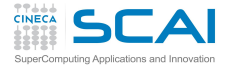

Binary Reads and Writes

### **[Pointers](#page-1-0)**

**[Basics](#page-2-0)** [And Arrays](#page-11-0) [void](#page-24-0)

### **[Strings](#page-29-0)**

[Chars](#page-30-0) **[Strings](#page-32-0)** [Manipulations](#page-39-0) [Command Line](#page-42-0)

**[I/O](#page-55-0)** [Files](#page-56-0) [Text](#page-59-0)

**[Memory](#page-79-0)** [Allocation](#page-87-0) [Data Structures](#page-96-0)

**[Finale](#page-103-0)**

**size\_t fread(void \*data, size\_t elsz, size\_t count, FILE \*f); size\_t fwrite(const void \*data, size\_t elsz, size\_t count, FILE \*f);**

- Read/write **count** elements of size **elsz** from/to file **f** to/from address **data**
- Both return the number of elements actually read/written
	- Can be less than requested if error occurred, or (**fread()** only) end of file was encountered
	- Use **feof()** or **ferror()** to determine cause
- Best practice:
	- do binary I/O in chunks as large as possible
	- performance will sky-rocket

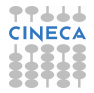

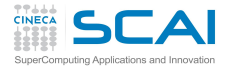

# Walking Around in a File

### **[Pointers](#page-1-0)**

- **[Basics](#page-2-0)** [And Arrays](#page-11-0) [void](#page-24-0)
- **[Strings](#page-29-0)**
- [Chars](#page-30-0) **[Strings](#page-32-0)** [Manipulations](#page-39-0) [Command Line](#page-42-0)
- **[I/O](#page-55-0)** [Files](#page-56-0) [Text](#page-59-0)
- **[Memory](#page-79-0)** [Allocation](#page-87-0) [Data Structures](#page-96-0)
- **[Finale](#page-103-0)**
- Each I/O operation takes place from the position in the file where the last one ended
- But position can be changed
- Not special to binary files, but mostly used with them
- **fseek(f, 4096L, wherefrom)** moves forward by 4096 bytes relative to:
	- file beginning, if **wherefrom** is **SEEK\_SET**
	- current position, if **wherefrom** is **SEEK\_CUR**
	- file end, if **wherefrom** is **SEEK\_END**
	- and returns zero if successful, non zero otherwise
- **ftell(f)** returns the current position (**long**)
	- on failure, returns -1L and sets **errno**
- This is a 64 bits world: files can be huge!
	- In case, use **fsetpos()** and **fgetpos()**
	- They use an **fpos t** type large enough

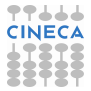

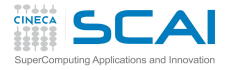

# Dealing with Fortran Binary Files

### **[Pointers](#page-1-0)**

**[Basics](#page-2-0)** [And Arrays](#page-11-0) [void](#page-24-0)

**[Strings](#page-29-0)**

[Chars](#page-30-0) **[Strings](#page-32-0)** [Manipulations](#page-39-0) [Command Line](#page-42-0)

**[I/O](#page-55-0)** [Files](#page-56-0) [Text](#page-59-0)

#### **[Memory](#page-79-0)** [Allocation](#page-87-0) [Data Structures](#page-96-0)

- You may need to read Fortran binary files
- And Fortran adds two extra 32 or 64 bits integers, one at beginning and one at end of each record (i.e. of each **WRITE** for unformatted files)
- Option 1: skip them with **fseek()**
- Option 2: read them and forget the values
- Option 3: write the file from Fortran opening it in **STREAM** mode
	- Designed to match the C file concept
	- Introduced in Fortran 2003
	- But already available in most implementations

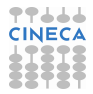

## Scientific and Technical Computing in C

## Stefano Tagliaventi Luca Ferraro CINECA Roma - SCAI Department

Rome, 3-5 February 2016

# <span id="page-79-0"></span>**Outline**

#### **[Pointers](#page-1-0)**

[Basics](#page-2-0) [And Arrays](#page-11-0) [void](#page-24-0)

**[Strings](#page-29-0)** [Chars](#page-30-0) **[Strings](#page-32-0)** [Manipulations](#page-39-0) [Command Line](#page-42-0)

**[I/O](#page-55-0)** [Files](#page-56-0) [Text](#page-59-0) [Binary](#page-74-0)

[Allocation](#page-87-0) [Data Structures](#page-96-0)

**[Finale](#page-103-0)**

## **[Pointer Types](#page-1-0)**

2 [Characters and Strings](#page-29-0)

## 3 [Input and Output](#page-55-0)

4 [Managing Memory](#page-79-0) [Dynamic Memory Allocation](#page-87-0) [Sketchy Ideas on Data Structures](#page-96-0)

## **[Conclusions](#page-103-0)**

## A PDE Problem

### **[Pointers](#page-1-0)**

[Basics](#page-2-0) [And Arrays](#page-11-0) [void](#page-24-0)

## **[Strings](#page-29-0)**

[Chars](#page-30-0) [Strings](#page-32-0) [Manipulations](#page-39-0) [Command Line](#page-42-0)

#### **[I/O](#page-55-0)** [Files](#page-56-0) [Text](#page-59-0) **[Binary](#page-74-0)**

[Allocation](#page-87-0) [Data Structures](#page-96-0)

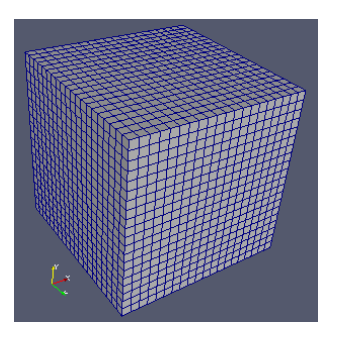

- Let's imagine we have to solve a PDE
- On a dense, Cartesian, uniform grid
	- Mesh axes are parallel to coordinate ones
	- Steps along each direction have the same size
	- And we have some discretization schemes in time and space to solve for variables at each point

## A Rigid Solution

### **[Pointers](#page-1-0)**

**[Basics](#page-2-0)** [And Arrays](#page-11-0) [void](#page-24-0)

**[Strings](#page-29-0)** [Chars](#page-30-0) **[Strings](#page-32-0)** [Manipulations](#page-39-0) [Command Line](#page-42-0)

**[I/O](#page-55-0)** [Files](#page-56-0) [Text](#page-59-0) [Binary](#page-74-0)

[Allocation](#page-87-0) [Data Structures](#page-96-0)

**[Finale](#page-103-0)**

**#define NX 200 #define NY 450 #define NZ 320 double deltax; // Grid steps double deltay; double deltaz; //... double u[NX][NY][NZ]; // x velocity component double v[NX][NY][NZ]; // y velocity component double w[NX][NY][NZ]; // z velocity component double p[NX][NY][NZ]; // pressure**

• We could write something like that at file scope

- But it has annoying consequences
	- Recompile each time grid resolution changes
	- A slow process, for big programs
	- And error prone, as we may forget about
- Couldn't we size data structures according to user input?

# Looking for Flexibility

#### **[Pointers](#page-1-0)**

**[Basics](#page-2-0)** [And Arrays](#page-11-0) [void](#page-24-0)

### **[Strings](#page-29-0)** [Chars](#page-30-0)

**[Strings](#page-32-0)** [Manipulations](#page-39-0) [Command Line](#page-42-0)

#### **[I/O](#page-55-0)** [Files](#page-56-0) [Text](#page-59-0) [Binary](#page-74-0)

[Allocation](#page-87-0) [Data Structures](#page-96-0)

- **int main(int argc, char \*argv[]) { double deltax, deltay, deltaz; // Grid steps int nx, ny, nz //... double u[nx][ny][nz]; double v[nx][ny][nz]; double w[nx][ny][nz]; double p[nx][ny][nz];**
- We could think of declaring variable length arrays inside **main()** or other functions
	- This is unwise
		- Automatic arrays are usually allocated on the process stack
		- Which is a precious resource
		- And limited in most system configurations

## A Better Approach

#### **[Pointers](#page-1-0)**

**[Basics](#page-2-0)** [And Arrays](#page-11-0) [void](#page-24-0)

### **[Strings](#page-29-0)**

[Chars](#page-30-0) **[Strings](#page-32-0)** [Manipulations](#page-39-0) [Command Line](#page-42-0)

#### **[I/O](#page-55-0)** [Files](#page-56-0) [Text](#page-59-0) [Binary](#page-74-0)

[Allocation](#page-87-0) [Data Structures](#page-96-0)

### **[Finale](#page-103-0)**

**#define MAX\_NX 400 #define MAX\_NY 400 #define MAX\_NZ 400**

**double u[MAX\_NX\*MAX\_NY\*MAX\_NZ]; double v[MAX\_NX\*MAX\_NY\*MAX\_NZ]; double w[MAX\_NX\*MAX\_NY\*MAX\_NZ]; double p[MAX\_NX\*MAX\_NY\*MAX\_NZ];**

```
void my_pde_solver(int nx, int ny, int nz,
                 double u[nx][ny][nz],
                 double v[nx][ny][nz],
                 double w[nx][ny][nz],
                 double p[nx][ny][nz]);
```
- We could use VLA parameters
- But we should cast on calls, to avoid compiler warnings
	- How would you cast **u**[MAX\_NX\*MAX\_NY\*MAX\_NZ] into **double u[nx][ny][nz]**?
- Maximum problem size is program limited: **nx\*ny\*nz** must be less than **MAX\_NX\*MAX\_NY\*MAX\_NZ + 1**

## Slightly More Comfortable, the Old **Way**

### **[Pointers](#page-1-0)**

**[Basics](#page-2-0)** [And Arrays](#page-11-0) [void](#page-24-0)

**[Strings](#page-29-0)** [Chars](#page-30-0) **[Strings](#page-32-0)** [Manipulations](#page-39-0) [Command Line](#page-42-0)

**[I/O](#page-55-0)** [Files](#page-56-0) [Text](#page-59-0) [Binary](#page-74-0)

[Allocation](#page-87-0) [Data Structures](#page-96-0)

```
void my_pde_solver(int nx, int ny, int nz,
                 double u[],
                 double v[],
                 double w[],
                 double p[]) {
  // variable declarations and solver code...
  u[(i*ny + j)*nz + k] = ...;
 v[(i*ny + j)*nz + k] = ...;
 w[(i * nv + i) * nz + k] = ...;p[(i*ny + j)*nz + k] = ...;
  // more solver code...
```
- We could write code as the above, no need for casting on **my\_pde\_solver()** calls
- And you'll encounter code like this, that was a C89 way
- But so old fashioned!! Don't do that for new codes
- And remember, maximum problem size is limited

## More Comfortable, Thanks to C99

#### **[Pointers](#page-1-0)**

**[Basics](#page-2-0)** [And Arrays](#page-11-0) [void](#page-24-0)

#### **[Strings](#page-29-0)**

[Chars](#page-30-0) **[Strings](#page-32-0)** [Manipulations](#page-39-0) [Command Line](#page-42-0)

#### **[I/O](#page-55-0)** [Files](#page-56-0) [Text](#page-59-0) [Binary](#page-74-0)

[Allocation](#page-87-0) [Data Structures](#page-96-0)

**[Finale](#page-103-0)**

```
void my_pde_solver(int nx, int ny, int nz,
                 double um[],
                 double vm[],
                 double wm[],
                 double pm[]) {
  double (*u)[ny][nz] = (double (*)[ny][nz])um;
  double (*v)[ny][nz] = (double (*)[ny][nz])vm;
  double (*w)[ny][nz] = (double (*)[ny][nz])wm;
  double (*p)[ny][nz] = (double (*)[ny][nz])pm;
```
**// solver code using u, v, w, and p as humans do**

- Let's rewrite my pde solver () like this (and update function declaration as well!)
- Definitely easier to use
	- No casting on **my\_pde\_solver()** calls
	- And writing my pde solver () is easier too
- Maximum problem size still program limited, however

# Removing Limitations

### **[Pointers](#page-1-0)**

[Basics](#page-2-0) [And Arrays](#page-11-0) [void](#page-24-0)

- **[Strings](#page-29-0)** [Chars](#page-30-0) **[Strings](#page-32-0)** [Manipulations](#page-39-0) [Command Line](#page-42-0)
- **[I/O](#page-55-0)** [Files](#page-56-0) [Text](#page-59-0) [Binary](#page-74-0)

[Allocation](#page-87-0) [Data Structures](#page-96-0)

- Being program limited is annoying
- It's much better to accommodate to any user specified problem size
	- Right, as long as there is enough memory
	- But if memory is not enough, not our fault
	- It's computer or user's fault
- And there are many complex kinds of computations
	- Those in which memory need cannot be foreseen in advance
	- Those in which arrays do not fit
	- Those in which very complex data structures are needed

## Enter Dynamic Allocation (from **stdlib.h**)

## **[Pointers](#page-1-0)**

**[Basics](#page-2-0)** [And Arrays](#page-11-0) [void](#page-24-0)

### **[Strings](#page-29-0)**

[Chars](#page-30-0) **[Strings](#page-32-0)** [Manipulations](#page-39-0) [Command Line](#page-42-0)

**[I/O](#page-55-0)** [Files](#page-56-0) [Text](#page-59-0) [Binary](#page-74-0)

## **[Memory](#page-79-0)**

[Data Structures](#page-96-0)

**[Finale](#page-103-0)**

## <span id="page-87-0"></span>**void \*malloc(size\_t size) void \*calloc(size\_t el\_count, size\_t el\_size)**

- **malloc()** allocates a memory area suitable to host a variable whose size is **size**
	- Allocated memory is uninitialized.
	- Use it like this:

```
a_ion_ptr = (ion *)malloc(sizeof(ion));
```
- **calloc()** allocates a memory area suitable to host an array of **count** elements, each of size **size**
	- Allocated memory is initialized to zero: can be slow, but useful
	- Use it like this:

```
a_flt_ptr = (float *)calloc(nx*ny*nz, sizeof(float));
```
Best practice: always cast return values, gives less compiler warnings and helps readability

## The Biggest Mistake

### **[Pointers](#page-1-0)**

**[Basics](#page-2-0)** [And Arrays](#page-11-0) [void](#page-24-0)

### **[Strings](#page-29-0)**

[Chars](#page-30-0) **[Strings](#page-32-0)** [Manipulations](#page-39-0) [Command Line](#page-42-0)

**[I/O](#page-55-0)** [Files](#page-56-0) [Text](#page-59-0) **[Binary](#page-74-0)** 

**[Memory](#page-79-0)** [Data Structures](#page-96-0)

- Assuming **malloc()** or **calloc()** succeeded!
- Where all these 'dynamic allocated memory' comes from?
	- From an internal area, often termed "*memory heap*"
	- When that is exhausted, OS is asked to give the process more memory
	- And if OS is short of memory, or some configuration limit is exhausted...
- On failure, **malloc()** and **calloc()** return null pointers
	- Dereferencing it forces program termination (usually a "segmentation fault")
	- We could say you deserve it
	- But all time spent in previous computations would be lost
- Best practice: ALWAYS, ALWAYS, always check

```
if ((p = \text{malloc}(\text{some size})) == NULL) {
   // save your precious data, if any
   // and fail gracefully
 }
```
# Resizing

### **[Pointers](#page-1-0)**

**[Basics](#page-2-0)** [And Arrays](#page-11-0) [void](#page-24-0)

### **[Strings](#page-29-0)**

[Chars](#page-30-0) **[Strings](#page-32-0)** [Manipulations](#page-39-0) [Command Line](#page-42-0)

**[I/O](#page-55-0)** [Files](#page-56-0) [Text](#page-59-0) **[Binary](#page-74-0)** 

## **[Memory](#page-79-0)**

[Data Structures](#page-96-0)

**[Finale](#page-103-0)**

## **void \*realloc(void \*ptr, size\_t new\_size)**

- **realloc()** takes a previously allocated memory area, and gives you a new area whose size is **size**
	- Original area contents are copied in the new area, up to min(*oldsize*, **size**)
	- Use it like this:

```
new_ptr = (float *)realloc(a_flt_ptr,
```
**nx\*ny\*2\*nz\*sizeof(float));**

- Particularly handy to shrink or lengthen arrays
- On failure, returns null pointer and leaves old area unchanged
- Biggest mistakes
	- Assuming **realloc()** succeeded: always check
	- Assuming only size changes and address remains the same: it can happen, but only in particular cases

# Getting Rid of Memory Areas

### **[Pointers](#page-1-0)**

[Basics](#page-2-0) [And Arrays](#page-11-0) [void](#page-24-0)

## **[Strings](#page-29-0)**

[Chars](#page-30-0) **[Strings](#page-32-0)** [Manipulations](#page-39-0) [Command Line](#page-42-0)

**[I/O](#page-55-0)** [Files](#page-56-0) [Text](#page-59-0) **[Binary](#page-74-0)** 

**[Memory](#page-79-0)** [Data Structures](#page-96-0)

**[Finale](#page-103-0)**

## **void free(void \*ptr)**

- An allocated memory area persists until it is "freed"
- Of course, heap allocated memory is claimed back at process termination
- But better give back a memory area to the dynamic memory "pool" for reuse, as soon as you are over with it
	- Just imagine you are processing one item at a time...
	- Allocating new memory areas at each item without freeing previously allocated ones...
	- Your process size will grow until...
	- In jargon, this is a *memory leak*
- Remember: programmers causing memory leaks have particularly bad reputation

## The First Big Mistake with **free()**

#### **[Pointers](#page-1-0)**

**[Basics](#page-2-0)** [And Arrays](#page-11-0) [void](#page-24-0)

#### **[Strings](#page-29-0)** [Chars](#page-30-0) **[Strings](#page-32-0)** [Manipulations](#page-39-0) [Command Line](#page-42-0)

**[I/O](#page-55-0)** [Files](#page-56-0) [Text](#page-59-0) [Binary](#page-74-0)

**[Memory](#page-79-0)** [Data Structures](#page-96-0)

```
char s[BIG_STRING + 1];
  char *p;
//....
  if ((p = \text{malloc}/\text{BIG STRING} + 1)) == \text{NULL})// save your precious data, if any
    // and fail gracefully
  }
  strncpy(p, s, BIG_STRING);
  while (++p) {
    // process characters
  }
  free(p); // p has been incremented!
  free(s); // MADNESS: s not 'malloced'!
```
- **free()** MUST be passed a pointer returned by **malloc()** and friends
- Otherwise behavior is implementation defined
- In most practical cases, program execution is aborted

# The Second Big Mistake with **free()**

#### **[Pointers](#page-1-0)**

**int \*p, i; long long \*q;**

**[Basics](#page-2-0)** [And Arrays](#page-11-0) [void](#page-24-0)

#### **[Strings](#page-29-0)** [Chars](#page-30-0)

**[Strings](#page-32-0)** [Manipulations](#page-39-0) [Command Line](#page-42-0)

#### **[I/O](#page-55-0)** [Files](#page-56-0) [Text](#page-59-0) [Binary](#page-74-0)

**[Memory](#page-79-0)** [Data Structures](#page-96-0)

### **[Finale](#page-103-0)**

```
if ((p = \text{malloc}(sizeof(int)*n)) == NULL) { /*take action*/}
// process some data
free(p);
```

```
if (! (q = \text{malloc}(sizeof(long long) *m))) { / *take action * / }for(i=0; i<m; ++i)
 p[i] = i - m; // a typo!
//...
```
• Memory still there, but could have been reused!

- Or could have not been reused as well...
- Could appear to work, very difficult to catch
- Good advice: always zero a pointer after freeing it
	- Can be done "automagically" if you **#define free(ptr\_var) (free(ptr\_var), ptr\_var = NULL)**

## The Third Big Mistake with **free()**

#### **[Pointers](#page-1-0) [Basics](#page-2-0)**

[And Arrays](#page-11-0) [void](#page-24-0)

#### **[Strings](#page-29-0)** [Chars](#page-30-0) **[Strings](#page-32-0)** [Manipulations](#page-39-0) [Command Line](#page-42-0)

**[I/O](#page-55-0)** [Files](#page-56-0) [Text](#page-59-0) [Binary](#page-74-0)

```
Memory
Data Structures
```

```
typedef struct mydata {
   int n;
   double *somedata;
    int *moredata;
  } mydata;
 mydata *p = calloc(1, sizeof(mydata));
 if (!p) { /* take action */ }
 p->n = datasize;
 p->somedata = calloc(datasize, sizeof(double));
 p->moredata = calloc(datasize, sizeof(int));
 if (!p->somedata || !p->moredata) { /* take action */ }
//input and process data
```

```
free(p); // forgot something?
```
- Freeing **p**, **p->somedata** and **p->moredata** are gone, so we can't free their pointees, memory leak!
- Free **p->somedata** and **p->moredata** first, then **p**

# Memory Friends from **string.h**

#### **[Pointers](#page-1-0)**

[Basics](#page-2-0) [And Arrays](#page-11-0) [void](#page-24-0)

#### **[Strings](#page-29-0)**

[Chars](#page-30-0) **[Strings](#page-32-0)** [Manipulations](#page-39-0) [Command Line](#page-42-0)

**[I/O](#page-55-0)** [Files](#page-56-0) [Text](#page-59-0) **[Binary](#page-74-0)** 

**[Memory](#page-79-0)** [Data Structures](#page-96-0)

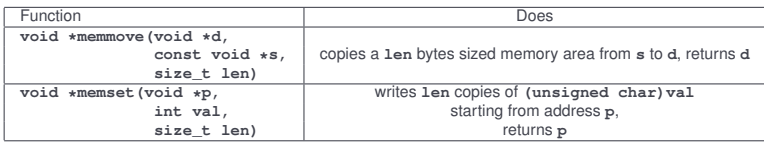

- You'll happen to encounter **memcpy()** too
	- Copies almost as **memmove()** does
	- If memory areas happen to overlap, **memmove()** is safe and does the right thing
	- While **memcpy()** could be faster, but is unsafe
	- Be prudent, and prefer **memmove()**
	- Surprisingly, **memmove()** is also faster in quite a few implementations!
- Way too common mistake: forgetting about and writing code doing the same
- Don't reinvent the wheel, use library functions!

## Comfortable, and User Friendly

#### **[Pointers](#page-1-0)**

**[Basics](#page-2-0)** [And Arrays](#page-11-0) [void](#page-24-0)

```
Strings
Chars
Strings
Manipulations
Command Line
```
**[I/O](#page-55-0)** [Files](#page-56-0) [Text](#page-59-0) [Binary](#page-74-0)

```
Memory
Data Structures
```
**[Finale](#page-103-0)**

**void my\_pde\_solver(int nx, int ny, int nz, // physical parameters ) { //... double (\*u)[ny][nz] = (double (\*)[ny][nz])calloc(nx\*ny\*nz, sizeof(double)); double (\*v)[ny][nz] = (double (\*)[ny][nz])calloc(nx\*ny\*nz, sizeof(double)); double (\*w)[ny][nz] = (double (\*)[ny][nz])calloc(nx\*ny\*nz, sizeof(double)); double (\*p)[ny][nz] = (double (\*)[ny][nz])calloc(nx\*ny\*nz, sizeof(double));**  $if (u == NULL || v == NULL || w == NULL || p == NULL)$ **fprintf(stderr, "Not enough memory!\n"); exit(exit\_failure); } // solver code using u, v, w, and p in as humans do**

- Now available memory is the limit
- And still easy to use

## <span id="page-96-0"></span>Nonuniform Grids

#### **[Pointers](#page-1-0)**

**[Basics](#page-2-0)** [And Arrays](#page-11-0) [void](#page-24-0)

## **[Strings](#page-29-0)**

[Chars](#page-30-0) **[Strings](#page-32-0)** [Manipulations](#page-39-0) [Command Line](#page-42-0)

**[I/O](#page-55-0)** [Files](#page-56-0) [Text](#page-59-0) **[Binary](#page-74-0)** 

**[Memory](#page-79-0)** [Allocation](#page-87-0)

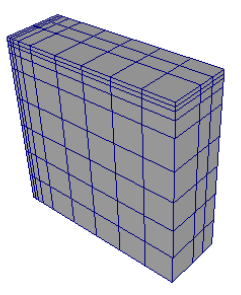

- Let's imagine we have to solve a PDE
- On a dense, Cartesian, non uniform grid
	- Mesh axes are parallel to coordinate ones
	- Steps along each direction differ in size from point to point

## Keeping Information Together

#### **[Pointers](#page-1-0)**

**[Basics](#page-2-0)** [And Arrays](#page-11-0) [void](#page-24-0)

#### **[Strings](#page-29-0)** [Chars](#page-30-0) **[Strings](#page-32-0)** [Manipulations](#page-39-0) [Command Line](#page-42-0)

**[I/O](#page-55-0)** [Files](#page-56-0) [Text](#page-59-0) [Binary](#page-74-0)

**[Memory](#page-79-0)** [Allocation](#page-87-0)

```
typedef struct nonuniform_grid {
  int nx, ny, nz;
  double *deltax; // Grid steps
  double *deltay;
  double *deltaz;
} nonuniform_grid;
//...
nonuniform_grid my_grid;
//...
mygrid.deltax = calloc(nx - 1, sizeof(double));
mygrid.deltay = calloc(ny - 1, sizeof(double));
mygrid.deltaz = calloc(nz - 1, sizeof(double));
// Check immediately for NULL pointers!
```
- Related information is best kept together
- Grid size and grid steps are related information

## Structured Grids in General Form

#### **[Pointers](#page-1-0)**

**[Basics](#page-2-0)** [And Arrays](#page-11-0) [void](#page-24-0)

### **[Strings](#page-29-0)**

[Chars](#page-30-0) **[Strings](#page-32-0)** [Manipulations](#page-39-0) [Command Line](#page-42-0)

#### **[I/O](#page-55-0)** [Files](#page-56-0) [Text](#page-59-0) **[Binary](#page-74-0)**

**[Memory](#page-79-0)** [Allocation](#page-87-0)

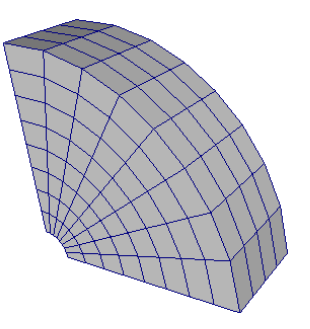

- Let's imagine we have to solve a PDE
- On a dense structured mesh
	- Could be continuously morphed to a Cartesian grid
	- Need to know coordinates of each mesh point

## Sketching a Mesh Description

#### **[Pointers](#page-1-0)**

**[Basics](#page-2-0)** [And Arrays](#page-11-0) [void](#page-24-0)

#### **[Strings](#page-29-0)** [Chars](#page-30-0) **[Strings](#page-32-0)** [Manipulations](#page-39-0) [Command Line](#page-42-0)

**[I/O](#page-55-0)** [Files](#page-56-0) [Text](#page-59-0) [Binary](#page-74-0)

**[Memory](#page-79-0)** [Allocation](#page-87-0)

**[Finale](#page-103-0)**

```
normal *xnormals;
 normal *ynormals;
  normal *znormals;
 double *volumes;
} mesh;
//...
nonuniform_grid my_grid;
mygrid.coords = calloc(nx*ny*nz, sizeof(meshpoint));
mygrid.xnormals = calloc(nx*ny*nz, sizeof(normal));
mygrid.ynormals = calloc(nx*ny*nz, sizeof(normal));
mygrid.znormals = calloc(nx*ny*nz, sizeof(normal));
mygrid.volumes = calloc((nx-1)*(ny-1)*(nz-1), sizeof(double));
// Check immediately for NULL pointers!
```
• No VLAs allowed in structures

**typedef vect3D meshpoint; typedef vect3D normal; typedef struct mesh { int nx, ny, nz; meshpoint \*coords;**

• Cast to VLA array pointer in functions using it

## Multiblock Meshes and More

### **[Pointers](#page-1-0)**

[Basics](#page-2-0) [And Arrays](#page-11-0) [void](#page-24-0)

**[Strings](#page-29-0)**

[Chars](#page-30-0) **[Strings](#page-32-0)** [Manipulations](#page-39-0) [Command Line](#page-42-0)

**[I/O](#page-55-0)** [Files](#page-56-0) [Text](#page-59-0) [Binary](#page-74-0)

**[Memory](#page-79-0)** [Allocation](#page-87-0)

- A multiblock mesh is an assembly of connected structured meshes
	- You could dynamically allocate a **mesh** array
	- Or build a **block** type including a **mesh** and connectivity information
- Adaptive Mesh Refinement
	- You want your blocks resolution to adapt to dynamical behavior of PDE solution
	- Which means splitting blocks to substitute part of them with more resolved meshes
- Eventually, you'll need more advanced data structures
	- Like lists (and recursion comes handy)
	- Like binary trees, oct-trees, n-ary trees (and recursion becomes essential)

## If You Read Code Like This...

#### **[Pointers](#page-1-0)**

**[Basics](#page-2-0)** [And Arrays](#page-11-0) [void](#page-24-0)

```
Strings
Chars
Strings
Manipulations
Command Line
```
**[I/O](#page-55-0)** [Files](#page-56-0) [Text](#page-59-0) [Binary](#page-74-0)

**[Memory](#page-79-0)** [Allocation](#page-87-0)

**[Finale](#page-103-0)**

```
typedef struct block_item {
  block *this_block;
  struct block_item *next;
} block_item;
//...
   while (p) {
     advance_block_in_time(p->this_block);
     p = p->next;
   }
```
**struct block\_item;**

- It is processing a singly-linked list of mesh blocks
- You need to learn more on abstract data structures
- Don't be afraid, it's not that difficult

## And If You Read Code Like This...

### **[Pointers](#page-1-0)**

**[Basics](#page-2-0)** [And Arrays](#page-11-0) [void](#page-24-0)

#### **[Strings](#page-29-0)** [Chars](#page-30-0) **[Strings](#page-32-0)** [Manipulations](#page-39-0) [Command Line](#page-42-0)

**[I/O](#page-55-0)** [Files](#page-56-0) [Text](#page-59-0) [Binary](#page-74-0)

```
Memory
Allocation
```
**[Finale](#page-103-0)**

## **struct block\_tree\_node;**

```
typedef struct block_tree_node {
  block *this_block;
```

```
int children_no;
 struct block_tree_node **childrens;
} block_tree_node;
```

```
//...
```
**}**

```
void tree_advance_in_time(block_tree_node *p) {
   int i;
```

```
for(i=0; i<p->children_no; ++i)
 tree_advance_in_time(p->childrens[i]);
```

```
advance_block_in_time(p->this_block);
```
- It is processing a tree of mesh blocks (AMR, probably)
- You need to learn more on abstract data structures
- Don't be afraid, it's not that difficult

# <span id="page-103-0"></span>**Outline**

### **[Pointers](#page-1-0)**

[Basics](#page-2-0) [And Arrays](#page-11-0) [void](#page-24-0)

#### **[Strings](#page-29-0)** [Chars](#page-30-0) **[Strings](#page-32-0)** [Manipulations](#page-39-0) [Command Line](#page-42-0)

**[I/O](#page-55-0)** [Files](#page-56-0) [Text](#page-59-0) [Binary](#page-74-0)

**[Memory](#page-79-0)** [Allocation](#page-87-0) [Data Structures](#page-96-0)

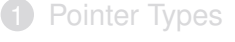

- **2** [Characters and Strings](#page-29-0)
- 3 [Input and Output](#page-55-0)

4 [Managing Memory](#page-79-0)

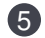

## **6** [Conclusions](#page-103-0)

# What We Left Out (1 of 2)

### **[Pointers](#page-1-0)**

**[Basics](#page-2-0)** [And Arrays](#page-11-0) [void](#page-24-0)

### **[Strings](#page-29-0)**

[Chars](#page-30-0) **[Strings](#page-32-0)** [Manipulations](#page-39-0) [Command Line](#page-42-0)

**[I/O](#page-55-0)** [Files](#page-56-0) [Text](#page-59-0) **[Binary](#page-74-0)** 

#### **[Memory](#page-79-0)** [Allocation](#page-87-0)

[Data Structures](#page-96-0)

## • More preprocessor magic, like:

- lots of predefined macros to automatically adapt your code to platforms and compilers
- macros to write function with variable number of arguments
- More types, like:
	- extended integer types
	- wide and Unicode characters and related facilities
	- unions and bit fields, mostly used for OS programming
- More facilities to:
	- control the floating point environment
	- interact with the process environment
	- localize your program
- More facilities for robustness:
	- static and dynamic assertions
	- bounds checking functions for I/O and string management (C11 Annex K)
	- precise control of process termination

# What We Left Out (2 of 2)

### **[Pointers](#page-1-0)**

**[Basics](#page-2-0)** [And Arrays](#page-11-0) [void](#page-24-0)

### **[Strings](#page-29-0)**

[Chars](#page-30-0) **[Strings](#page-32-0)** [Manipulations](#page-39-0) [Command Line](#page-42-0)

#### **[I/O](#page-55-0)** [Files](#page-56-0) [Text](#page-59-0) **[Binary](#page-74-0)**

**[Memory](#page-79-0)** [Allocation](#page-87-0) [Data Structures](#page-96-0)

• More C practice

- That's your job
- More about programming
	- Code development management tools
	- Debugging tools
	- Look among Cineca HPC courses

## • More facilities for performance:

- **inline** functions
- control of data alignment in memory
- C11 threads support
- More functions

# Looking for More

### **[Pointers](#page-1-0)**

**[Basics](#page-2-0)** [And Arrays](#page-11-0) [void](#page-24-0)

### **[Strings](#page-29-0)**

[Chars](#page-30-0) **[Strings](#page-32-0)** [Manipulations](#page-39-0) [Command Line](#page-42-0)

#### **[I/O](#page-55-0)** [Files](#page-56-0) [Text](#page-59-0) [Binary](#page-74-0)

**[Memory](#page-79-0)** [Allocation](#page-87-0) [Data Structures](#page-96-0)

## ANSI WG14

*C Standard and Technical Corrigenda*

http://www.open-std.org/jtc1/sc22/wg14/www/standards http://www.open-std.org/jtc1/sc22/wg14/www/docs/n1570.pdf

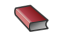

S. Summit *comp.lang.c Frequently Asked Questions* http://www.c-faq.com/

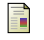

D. Dyer *The Top 10 Ways to get screwed by the "C" programming language* http://www.andromeda.com/people/ddyer/topten.html

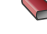

S. Harbison, G. Steele *C A Reference Manual* Prentice Hall, 5th ed., 2002

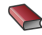

A. Kelley, I. Pohl *C by Dissection: The Essentials of C Programming* Addison Wesley, 4th ed., 2000

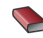

A. Koenig *C Traps and Pitfalls* Addison Wesley, 1989
# Rights & Credits

# **[Pointers](#page-1-0)**

**[Basics](#page-2-0)** [And Arrays](#page-11-0) [void](#page-24-0)

## **[Strings](#page-29-0)**

[Chars](#page-30-0) **[Strings](#page-32-0)** [Manipulations](#page-39-0) [Command Line](#page-42-0)

### **[I/O](#page-55-0)** [Files](#page-56-0) [Text](#page-59-0) [Binary](#page-74-0)

#### **[Memory](#page-79-0)** [Allocation](#page-87-0) [Data Structures](#page-96-0)

These slides are ©CINECA 2016 and are released under the Attribution-NonCommercial-NoDerivs (CC BY-NC-ND) Creative Commons license, version 3.0.

Uses not allowed by the above license need explicit, written permission from the copyright owner. For more information see:

**http://creativecommons.org/licenses/by-nc-nd/3.0/**

Slides and examples were authored by:

- Michela Botti
- Federico Massaioli
- Luca Ferraro
- Stefano Tagliaventi